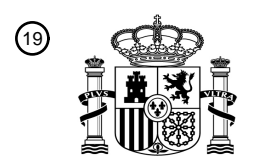

OFICINA ESPAÑOLA DE PATENTES Y MARCAS

ESPAÑA

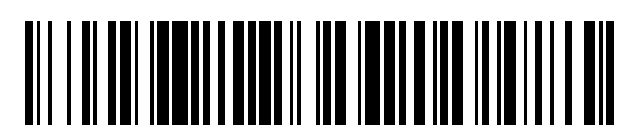

 $\mathbf{\Omega}$ Número de publicación: **2 376 422** 

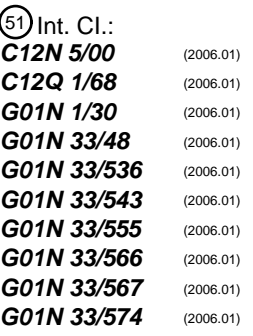

 $\overline{\phantom{0}}$ 

## <sup>12</sup> TRADUCCIÓN DE PATENTE EUROPEA

T3

Número de solicitud europea: 96 **02753517 .8**

96 Fecha de presentación: **21.08.2002**

97 Número de publicación de la solicitud: **1427810**

Fecha de publicación de la solicitud: 97 **16.06.2004**

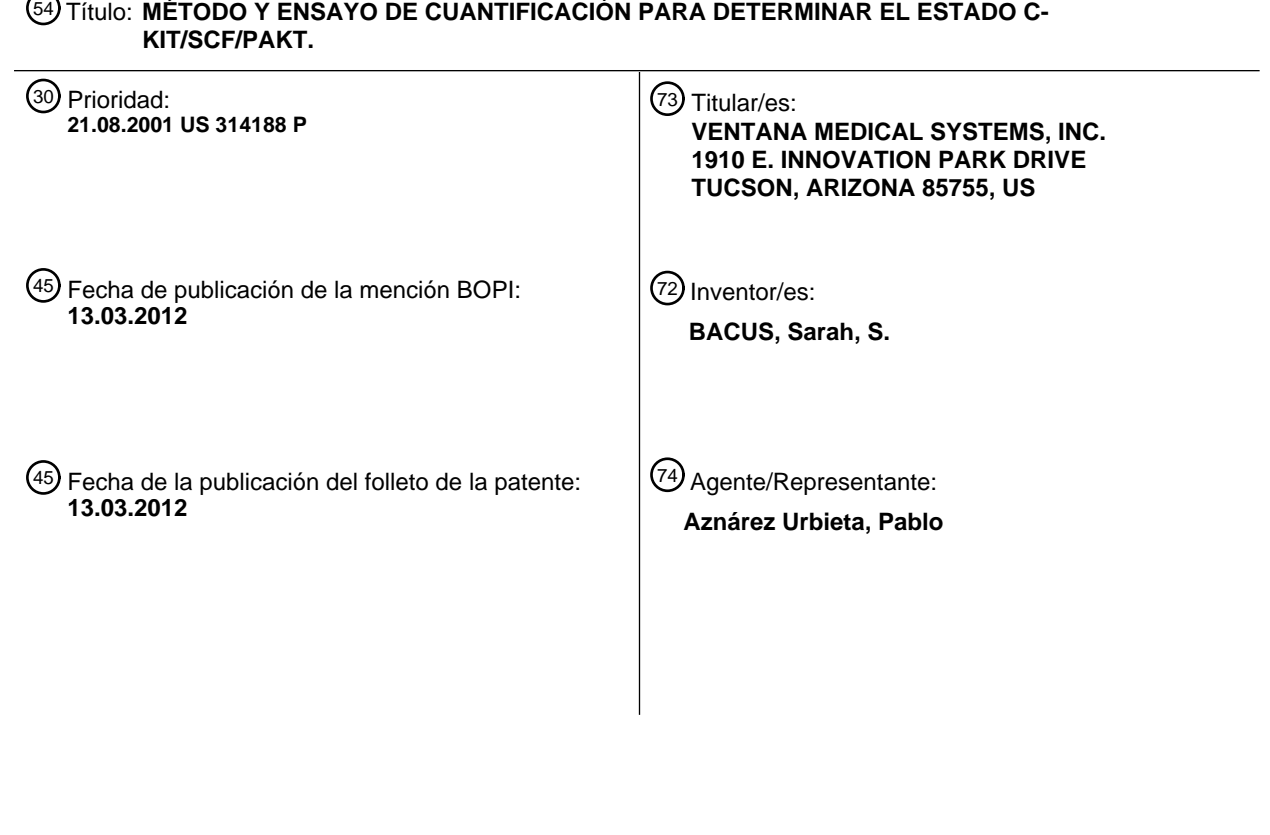

Aviso: En el plazo de nueve meses a contar desde la fecha de publicación en el Boletín europeo de patentes, de la mención de concesión de la patente europea, cualquier persona podrá oponerse ante la Oficina Europea de Patentes a la patente concedida. La oposición deberá formularse por escrito y estar motivada; sólo se considerará como formulada una vez que se haya realizado el pago de la tasa de oposición (art. 99.1 del Convenio sobre concesión de Patentes Europeas).

## **DESCRIPCIÓN**

Método y ensayo de cuantificación para determinar el estado c-kit/scf/pakt

ANTECEDENTES DE LA INVENCIÓN

#### **Campo de la Invención**

5 La presente invención se refiere a métodos para determinar o predecir la respuesta de un individuo a una terapia contra el cáncer. La invención también se refiere a métodos para utilizar análisis de imágenes de biopsias tisulares mediante tinción inmunohistoquímica con el fin de cuantificar la expresión y activación de c-kit/SCF/pAKT y para identificar compuestos anticancerosos eficaces.

#### **Antecedentes de la Invención**

10 Un objetivo principal de la terapia contra el cáncer es matar selectivamente las células malignas o inhibir su crecimiento incontrolado sin que ello afecte negativamente a las células normales. Los medicamentos quimioterapéuticos tradicionales son agentes altamente citotóxicos que preferentemente tienen mayor afinidad por las células malignas que por las células normales o que al menos afectan preferentemente a las células malignas en base a su alto índice de crecimiento celular y a su actividad metabólica. Sin embargo, con frecuencia estos agentes dañan a las células 15 normales.

Generalmente se utilizan los medicamentos anticancerosos, anticuerpos monoclonales, agentes quimioterapéuticos o quimiopreventivos para provocar la detención del crecimiento, la diferenciación terminal y la muerte de las células cancerosas o precancerosas (Mendelsohn, 1990, Semin. Cancer Biol. 1:339-44; Hancock y col., 1991, Cancer Res. 51:4575-80; Arteaga y col., 1994, Cancer Res., 54:3758-65; Pietras y col., 1994, Oncogene 9:1829-38; Bacus y col.,

- 20 1997, Anal. Quant. Cytol. Histol. 19:316-28; Bacus y col., 1999, Breast J.; Baselga y col., 1999, Proceedings of AACR NCI EORTC International Conference, Abstract 98; Cobleigh y col., 1999, J. Clin. Oncol.17:2639-48; DiGiovanna, 1999, PPO Updates: Princ. Practice Oncol. 13:1-9; Hortobagyi, 1999, J. Clin. Oncol. 17:25-29; Shak, 1999, Semin. Oncol. 26:71-77; Sliwkowski y col., 1999, Semin. Oncol. 26:60-70; Vincent y col., 2000, Cancer Chemother. Pharmacol. 45: 231-38). La detención del crecimiento o la muerte celular inducida por fármacos se caracteriza por cambios morfológicos
- 25 y bioquímicos asociados a la muerte celular programada o a la diferenciación terminal (a diferencia de la muerte celular mitótica).

Aunque los medicamentos quimioterapéuticos se pueden administrar en dosis suficientemente altas como para provocar la muerte celular, típicamente estas dosis producen efectos nocivos tanto en las células normales como en las células tumorales. Los agentes diferenciadores y el uso de dosis menores de fármacos y de agentes quimioterapéuticos con 30 frecuencia conducen a la detención del crecimiento más que a la muerte celular. Esta detención del crecimiento puede ir seguida de una apoptosis o muerte celular, o la proliferación puede continuar una vez retirados los fármacos quimioterapéuticos. La administración de fármacos citotóxicos y quimioterapéuticos o de radiación ionizante también puede inducir una detención transitoria del crecimiento, estado que depende en gran medida de la función de los inhibidores regulador por p53 y p53 dependiente de la quinasa-ciclina (como p16, p27 y p19) o de inhibidores del 35 crecimiento (como TGF-β, IL-4 e IL-6). Una vez retirado el fármaco quimioterapéutico, las células sometidas al

- tratamiento con el fármaco finalmente reanudarán su división y seguirán proliferando o morirán. Algunas células tumorales tratadas con fármacos experimentan una detención prolongada del crecimiento y no consiguen reanudar la división celular una vez libres del fármaco.
- Generalmente se considera la apoptosis como una respuesta suicida activa ante diversos estímulos fisiológicos o 40 patológicos. Estudios recientes han demostrado que diversos agentes perjudiciales para el ADN, incluyendo la irradiación con rayos X, y varios fármacos quimioterapéuticos (por ejemplo agentes de alquilación e inhibidores de la topoisomerasa II) inician las vías que conducen a la apoptosis. Todavía no se conoce el mecanismo exacto por el cual estos agentes inducen la apoptosis. Sin embargo, está implicada la expresión del gen supresor tumoral p53 en este proceso (Kwok y Sutherland, 1989, J. Natl. Cancer Inst. 81:1020-24; Kwok y Sutherland, 1991, Int. J. Cancer 49:73-76; 45 Lane, 1992, Nature 358:15-16; Kuerbitz y col., 1992, Proc. Natl. Acad. Sci. U.S.A. 89:7491-95; Luo y col., 1995, Nature
- 375:159-61; Liu y col., 1996, Cancer Res. 56:31-35; Mellinghoff y Sawyers, 2000, PPO Updates 14:1-11). Además, la sobre-regulación de las caspasas (por ejemplo caspasa 9 o caspasa 3) o de sus moléculas chaperones (por ejemplo proteína de choque térmico 60) también se ha asociado a la apoptosis.
- Las células se pueden hacer resistentes a la apoptosis de diversas maneras, incluyendo la deleción de genes celulares 50 tales como el antioncogén PTEN, la sobreexpresión de Ras activo y la sobreexpresión de PI3K activo. Se ha identificado una proteína celular en particular, la AKT (el producto proteínico del gen *c-akt*), como un regulador clave de la supervivencia celular e inhibidor de la apoptosis que tiene implicaciones significativas en la oncogénesis y la resistencia a los fármacos. Por ejemplo, la pérdida de PTEN está correlacionada con un aumento de la actividad de AKT (Li y col., 1997, Science 275:1943-47; Liaw y col., 1997, Nat. Genet. 16: 64-67; Nelen y col., 1997, Hum. Mol. Genet. 6:1383-87;
- 55 Cantley y Neel, 1999, Proc. Natl. Acad. Sci. U.S.A. 96:4240-45; Datta y col., 1999, Genes Dev. 13:2905-27). Además, la supresión de la apoptosis no es la única función que la AKT puede tener en la estimulación de la oncogénesis. En algunos casos, la AKT también puede inducir la progresión del ciclo celular. Sin embargo, la observación de que la AKT

puede suprimir la apoptosis sugiere que los oncogenes pueden bloquear la apoptosis celular adaptativa mediante una hiperactivación de la AKT.

Dada la complejidad de los mecanismos apoptóticos, existen diversas vías por las que la AKT puede promover la supervivencia celular e inhibir la muerte celular. La AKT puede bloquear la apoptosis regulando la expresión o la 5 actividad de miembros de la familia de genes *Bcl-2* (conocida por desempeñar un papel en la supervivencia o la muerte celular). Alternativamente, la AKT puede regular la expresión o la actividad de la familia de proteínas de la caspasa o la función de vías receptoras de muerte celular. El efecto regulador de la AKT se puede producir a través de un mecanismo directo - por ejemplo la fosforilación de componentes del mecanismo apoptótico - o de un mecanismo indirecto, tal como la alteración del nivel de expresión de genes que codifican componentes del mecanismo de muerte 10 celular. Recientes estudios sugieren que la AKT regula la apoptosis en múltiples lugares. Se han identificado diversas

dianas AKT, todas ellas desempeñando papeles críticos en la mediación de la muerte celular, incluyendo BAD, caspasa-9, la familia Forkhead de factores de transcripción y el IKK regulador de NFκB (Datta y col., 1999, *supra*).

El proto-oncogén *c-kit* codifica un receptor del factor de crecimiento transmembrana de la tirosina-quinasa, que se encuentra en la misma clase que los receptores de PDGF y CSF-1 en virtud de sus dominios extracelulares de tipo

- 15 inmunoglobulina y de las interrupciones de su dominio citoplásmico de tirosina-quinasa por una inserción hidrofílica (Yarden y col., 1987, EMBO J. 6:3341-3351). Su ligando, conocido alternativamente como factor de crecimiento de células madre (*stem cell growth factor* - "SCF"), factor de crecimiento de mastocitos, ligando kit o factor steel, es un factor de crecimiento hematopoyético precoz que, junto con otros factores de crecimiento, apoya la proliferación y diferenciación de múltiples linajes hematopoyéticos. *Id*
- 20 En diversas líneas celulares de cáncer de pulmón de células pequeñas y líneas celulares de cáncer de mama se ha demostrado que se produce una coexpresión de c-*kit* y SCF, lo que sugiere que la estimulación del crecimiento autocrino puede jugar un papel en tumores no hematopoyéticos. El crecimiento autocrino requiere la coexpresión de SCF y c-*kit*. En dos estudios independientes, la inmunotinción de secciones congeladas utilizando antisueros policlonales dirigidos contra el terminal carboxilo de c-*kit* ha demostrado la tinción de intensidad uniforme de las células
- 25 epiteliales ductales de mama normales. Estos estudios también han demostrado que, utilizando la misma metodología, al menos un 10-20% de los carcinomas de mama retienen la expresión de c-*kit*. Sin embargo, ninguno de estos estudios se ha dirigido a la expresión de SCF en tumores de mama. Por consiguiente, es posible que la coexpresión de c-*kit* y SCF desempeñe un papel en la regulación del crecimiento de ciertos tumores de mama (Hines y col., 1995, Cell Growth & Differentiation, 6:769-779; Natali y col., 1992, Int. J. Cancer, 52:713-717; Chui y col., 1996, British J. of Cancer,
- 30 73:1233-1236). Además, la coexpresión de c-kit y otros factores de crecimiento en el cáncer de mama conduce a un aumento de la sensibilidad a la familia EGF de los factores de crecimiento (Hines y col., 1999, Breast Cancer Research and Treatment 58: 1-10). Krystal y col., 2000, Clinical Cancer Research, 6:3319-3326, describen un estudio para determinar si el STI571 inhibe la activación kit dependiente de SCF y el crecimiento de líneas celulares SCLF.
- Por tanto, en la técnica existe la necesidad de mejorar la detección de la expresión y activación de proteínas y ligandos 35 que son directa o indirectamente responsables de la expresión o activación de AKT. También es necesario mejorar la detección de la expresión y activación de c-*kit* y la expresión de su ligando SCF.

## SUMARIO DE LA INVENCIÓN

La invención proporciona métodos para identificar y detectar la expresión o activación de marcadores biológicos de tumorigénesis en células y muestras tisulares de pacientes de cáncer. Los métodos aquí proporcionados son útiles para 40 predecir o evaluar la respuesta de un paciente de cáncer individual a un régimen de tratamiento particular y los métodos son útiles para identificar compuestos anticancerosos eficaces.

En un primer aspecto, la invención proporciona un método para determinar o predecir la respuesta de un individuo a una terapia contra el cáncer mediante la evaluación de la respuesta de dicho individuo a la administración de un agente terapéutico biológico o quimioterapéutico consistente en inhibidores de la tirosina quinasa, comprendiendo el método:

- 45 a) detectar la cantidad de uno o más marcadores biológicos en una primera muestra celular o tisular procedente del individuo antes de exponerle al agente terapéutico biológico o quimioterapéutico y en una segunda muestra celular o tisular procedente del individuo después de exponerle al agente terapéutico biológico o quimioterapéutico;
- b) comparar la cantidad de uno o más marcadores biológicos en dichas primera y segunda muestras celulares o 50 tisulares;
	- c) determinar si la expresión o activación del marcador o de los marcadores biológicos disminuye después de la exposición al agente terapéutico biológico o quimioterapéutico cuando la cantidad de marcador o marcadores biológicos en la segunda muestra de tejido es menor que la cantidad de marcador o marcadores biológicos en la primera muestra de tejido;
- 55 donde se valora la respuesta del individuo a la administración de un agente terapéutico biológico o quimioterapéutico y donde dichos marcadores biológicos son c-kit, SCF, pAKT o pc-kit.

En algunas realizaciones, el método para detectar la cantidad de uno o más marcadores biológicos comprende la utilización de uno o más anticuerpos que son inmunológicamente específicos para dicho o dichos marcadores biológicos. En otras realizaciones, la cantidad de uno o más marcadores biológicos se determina de forma inmunohistoquímica.

- 5 En otras realizaciones, el método para detectar la cantidad de uno o más marcadores biológicos comprende:
	- a) teñir la primera y la segunda muestra celular o tisular utilizando uno o varios anticuerpos marcados de forma detectable con un marcador de densidad óptica, siendo al menos un anticuerpo inmunológicamente específico para uno o varios marcadores biológicos y siendo los marcadores biológicos c-*kit*, SCF, pAKT o pc-*kit*; y
	- b) determinar la densidad óptica de la primera y la segunda muestra de tejido teñidas en a);
- 10 donde la densidad óptica corresponde a la cantidad de dicho o dichos marcadores biológicos.

En otras realizaciones, la densidad óptica se determina mediante análisis de imágenes. En aún otras realizaciones, el marcador detectable es un cromógeno o un fluoróforo. En otras realizaciones, el marcador detectable es DAB. En otras realizaciones, el agente es Glivac $<sup>T</sup>$ </sup>

En un segundo aspecto, la invención proporciona un método para determinar o predecir la respuesta de un individuo a 15 una terapia anticancerosa mediante la predicción de la respuesta de dicho individuo a la administración de un agente terapéutico biológico o quimioterapéutico consistente en inhibidores de la tirosina-quinasa, que comprende:

- a) detectar la cantidad de uno o más marcadores biológicos en una muestra celular o tisular del individuo antes de exponerle al agente terapéutico biológico o quimioterapéutico;
- b) comparar la cantidad de uno o más marcadores biológicos detectados en a) con la cantidad de una o de varias 20 muestras que expresan cantidades conocidas de los marcadores; y
	- c) determinar el nivel de expresión o activación del marcador o de los marcadores biológicos en comparación con el nivel de expresión o activación de las muestras de control;

prediciéndose la respuesta del individuo a la administración de un agente terapéutico biológico o quimioterapéutico en base a la determinación de la disminución del nivel de expresión o activación del marcador o de los marcadores 25 biológicos, y siendo dichos marcadores biológicos c-kit, SCF, pAKT o pc-kit.

En determinadas realizaciones, el método para detectar la cantidad de marcador o marcadores biológicos incluye el uso de uno o más anticuerpos que son inmunológicamente específicos para dicho o dichos marcadores biológicos. En otras realizaciones, la cantidad de uno o más marcadores biológicos se determina de forma inmunohistoquímica.

En otras realizaciones, el método para detectar la cantidad de uno o más marcadores biológicos comprende:

- 30 a) teñir la primera y la segunda muestra celular o tisular utilizando uno o varios anticuerpos marcados de forma detectable con un marcador de densidad óptica, siendo al menos un anticuerpo inmunológicamente específico para uno o varios marcadores biológicos y siendo los marcadores biológicos c-*kit*, SCF, pAKT o pc-*kit*; y
	- b) determinar la densidad óptica de la primera y la segunda muestra de tejido teñida en a);

correspondiendo dicha densidad óptica a la cantidad de dicho o dichos marcadores biológicos.

35 En otras realizaciones, la densidad óptica se determina mediante análisis de imágenes. En aún otras realizaciones, el marcador detectable es un cromógeno o un fluoróforo. En otras realizaciones, el marcador detectable es DAB. En otras realizaciones, el agente es Glivac<sup>1</sup>

La presente invención proporciona reactivos y métodos para detectar la expresión y activación de proteínas y ligandos que son directamente responsables de la inducción de la expresión del gen c-*akt* y/o de la activación de la proteína AKT. 40 Aquí se revela el descubrimiento de que el proto-oncogén *c-kit* y su ligando, el factor de crecimiento de células madre

("SCF" o "SCGF"), son coexpresados en diversas cantidades en tumores de mama y que la activación del c-*kit* conduce a la producción de AKT fosforilado (pAKT).

La invención proporciona ensayos fiables para determinar los niveles de c-*kit*, SCF, pc-*kit* y proteína pAKT y su estado de activación en muestras celulares o tisulares obtenidas de pacientes, que también permiten a un patólogo excluir 45 tejidos normales del análisis. Además, la invención proporciona métodos para determinar si a un paciente de cáncer le resultará beneficioso un tratamiento donde se emplean agentes terapéuticos dirigidos a componentes de las vías de señalización de c-*kit*. La invención también proporciona métodos para controlar aquel tratamiento donde se emplean agentes terapéuticos dirigidos a componentes de las vías de señalización de c-*kit*. La invención también proporciona agentes terapéuticos identificados por los métodos de la invención.

Algunas realizaciones específicas de la presente invención ser harán evidentes a partir de la siguiente descripción detallada de determinadas realizaciones preferentes y de las reivindicaciones.

### DESCRIPCIÓN DE LAS FIGURAS

- Figuras 1A a 1D: ilustran un análisis inmunohistoquímico de una muestra de tejido mamario humano, identificada con el 5 nº 12669b9. La Figura 1A muestra una microfotografía del tejido de muestra teñido inmunohistoquímicamente con un anticuerpo inmunohistoquímicamente específico para SCF, tal como se describe en el Ejemplo 2, a un aumento 400x utilizando la técnica descrita en el Ejemplo 5. La Figura 1B muestra la misma muestra de cáncer de mama teñida con un anticuerpo para c-*kit* (400x) tal como se describe en el Ejemplo 1. La Figura 1C muestra un campo diferente del mismo tejido canceroso teñido para SCF (400x) La Figura 1D muestra otro campo teñido para c-*kit* (400x).
- 10 Figuras 2A a 2E: muestran los resultados de análisis inmunohistoquímicos de muestras tumorales. La Figura 2A es un tumor teñido para pAKT. La Figura 2B es una muestra tumoral 747 teñida para *c-kit*. La Figura 2C es la muestra 848 teñida para SCF. Las Figuras 2D y 2E son campos diferentes de la muestra tumoral 920 teñida para c-*kit* (Figura 2D) y SCF (Figura 2E).

Figura 3: gráfico de barras que muestra los niveles de c-kit, SCF y pAKT medidos por inmunohistoquímica en 15 combinación con análisis de imágenes. El gráfico de barras está expresado en unidades de densidad óptica/píxel.

Figura 4: fotografía de un *western blot* que muestra la activación de c-*kit* en células de cáncer de mama tratadas con ligando SCF en presencia o ausencia de STI-571 (Glivac, de Novartis Pharmaceuticals). El pc-*kit* inmunoprecipitó a partir de lisados celulares MDA-MB-361 (50 µg proteína total), se separó mediante electroforesis en gel y se sometió a screening con anticuerpos antifosfotirosina para detectar el receptor de c-*kit* activo. Como se esperaba, el receptor de c-20 *kit* se activaba mediante el tratamiento con SCF, pero se inhibía con tan solo 1 µM STI-571.

Figura 5: fotografía de un *western blot* de c-*kit* preparado a partir de células HeLa. Se obtuvieron anticuerpos policlonales de conejo anti c-*kit* de NeoMarkers (dilución 1:200) y DAKO (dilución 1:400), y se detectaron utilizando anticuerpos HPR-conjugados anti IgG de conejo (Amersham) y sustrato quimioluminiscente (NEN).

### DESCRIPCIÓN DETALLADA DE LAS REALIZACIONES PREFERENTES

- 25 La presente invención proporciona métodos detallados para determinar cuantitativamente los niveles de expresión y activación de genes relacionados con tumores. La invención proporciona específicamente métodos para determinar cuantitativamente los niveles de expresión y activación de proteínas celulares codificadas por *c-kit*, SCF y AKT en células tumorales, incluyendo células tumorales humanas, detectadas en muestras celulares o tisulares de un individuo.
- El c-*kit* y su ligando, el SCF, son coexpresados a diversos niveles en cánceres de mama y vejiga, y la señal aguas abajo 30 asociada a la activación de c-*kit* por SCF es la fosforilación del sustrato AKT en AKT fosforilado (pAKT). De acuerdo con la invención, se analizan y controlan la expresión y la activación de c-*kit*, SCF y AKT con el fin de identificar pacientes a quienes puede beneficiarles un tratamiento con un agente terapéutico biológico o quimioterapéutico, para controlar a los pacientes tratados con dichos agentes o para identificar agentes terapéuticos biológicos o quimioterapéuticos. Por ejemplo, de acuerdo con la invención se utilizan análisis cuantitativos de imágenes junto con inmunohistoquímicos para 35 analizar la expresión de estos tres marcadores tumorales con el fin de identificar aquellos pacientes a quienes puede
- beneficiar un tratamiento con un agente terapéutico biológico o quimioterapéutico, incluyendo, de forma no limitativa, inhibidores de la tirosina-quinasa. En realizaciones particulares, dichos inhibidores de la tirosina-quinasa incluyen, de forma no limitativa, STI-571, que es conocidos por inhibir la c-*kit*-quinasa (Druker, 2001, Am. Soc. Of Clinical Oncology, 2001 Educational Book 37th Annual Meeting, San Francisco, CA).
- 40 A diferencia de los métodos anticancerosos tradicionales, donde se lleva a cabo un tratamiento con fármacos quimioterapéuticos después de una intervención quirúrgica y como complemento de ésta, la quimioterapia neoadyuvante (o primaria) consiste en administrar fármacos como tratamiento inicial a pacientes de cáncer. Una ventaja de este enfoque consiste en que, en caso de tumores primarios de más de 3 cm, permite emplear procedimientos quirúrgicos conservadores (en vez de mastectomía radical en pacientes de cáncer de mama, por ejemplo) en la mayoría
- 45 de los pacientes. Otra ventaja es que, en la mayoría de los cánceres, se logra una respuesta parcial y/o completa en aproximadamente dos terceras partes de los casos. Finalmente, debido a que la mayoría de los pacientes responde después de dos o tres ciclos de tratamiento quimioterapéutico, es posible controlar la eficacia *in vivo* del régimen quimioterapéutico empleado, lo que es importante para identificar a tiempo qué cánceres no responden al tratamiento quimioterapéutico. La identificación oportuna de los tumores que no responden al tratamiento permite a su vez al médico
- 50 limitar la exposición del paciente a los efectos secundarios innecesarios del tratamiento e iniciar tratamientos alternativos. Sin embargo, los métodos actuales, incluyendo el examen histológico, son insuficientes para una identificación tan oportuna y precisa. La presente invención proporciona métodos que permiten administrar una región de terapia con mayor conocimiento de causa y eficacia. Además, la presente invención proporciona métodos que permiten evaluar la sensibilidad o insensibilidad a un régimen terapéutico, limitando así la exposición del paciente al
- 55 fármaco quimioterapéutico.

Convencionalmente, el diagnóstico de cáncer, tanto el diagnóstico inicial de la enfermedad como el control posterior del curso de la misma antes, durante o después del tratamiento, se confirma mediante un examen histológico de muestras

celulares o tisulares tomadas del paciente. Los patólogos clínicos deben determinar con precisión si dichas muestras son benignas o malignas y clasificar la agresividad de las muestras tumorales consideradas malignas, ya que estas determinaciones a menudo constituyen la base a partir de la cual seleccionar un tratamiento adecuado para el paciente. Similarmente, los patólogos deben ser capaces de detectar hasta qué punto ha crecido o remitido un cáncer, en 5 particular como resultado o consecuencia de un tratamiento, más en particular un tratamiento con agentes

Tradicionalmente, el examen histológico implica procedimientos de tinción tisular que permiten observar fácilmente las características morfológicas de una muestra bajo microscopía óptica. El patólogo, después de examinar la muestra teñida, suele realizar una determinación cualitativa para comprobar si la muestra tumoral es maligna. Sin embargo, es 10 difícil determinar la agresividad de un tumor simplemente mediante un examen histológico de la muestra, dado que la

- agresividad del tumor frecuentemente es el resultado de la bioquímica de las células dentro del tumor, tal como de la expresión o supresión proteínica y la activación proteínica, que se puede reflejar o no en la morfología de la muestra. Por ello es importante valorar la bioquímica de las células dentro de una muestra tumoral. Además, es deseable poder observar y cuantificar tanto la expresión genética como la activación proteínica de genes o proteínas relacionados con
- 15 tumores o, más específicamente, de componentes celulares de una vía de señalización relacionada con un tumor.

quimioterapéuticos o biológicos.

Los sistemas de análisis de imágenes automatizados (asistidos por ordenador) conocidos en la técnica pueden aumentar el examen visual de las muestras. En un sistema representativo, la muestra celular o tisular se expone a reactivos marcados de forma detectable, específicos para un marcador biológico particular, y la imagen aumentada de la célula se procesa después con un ordenador que recibe la imagen desde un dispositivo de acoplamiento de carga

- 20 (CCD) o cámara, tal como una cámara de televisión. Se puede emplear un sistema de este tipo por ejemplo para detectar y medir los niveles de expresión y activación de c-*kit*, SCF, pc-*kit* y pAKT en una muestra. Esta metodología proporciona un diagnóstico más preciso del cáncer y una mejor caracterización de la expresión genética en las células de cáncer identificadas histológicamente, en particular en relación con la expresión de genes marcadores tumorales o genes que son expresados en tipos y subtipos de cáncer particulares (es decir, diferentes grados de malignidad). Esta
- 25 información permite administrar un régimen terapeútico con mayor conocimiento de causa y eficacia, ya que se pueden administrar fármacos de eficacia clínica para determinados tipos o subtipos de tumores a pacientes cuyas células han sido identificadas como pertenecientes a dichos tipos o subtipos. Un ejemplo no limitativo es la administración de inhibidores de la tirosina-quinasa a pacientes en los que una biopsia tumoral u otras muestras de ensayo han dado positivo en el análisis c-*kit*, SCF, pc-*kit* y pAKT.
- 30 Otra desventaja de las terapias anticancerosas convencionales es que la eficacia de los agentes quimioterapéuticos específicos para el tratamiento de un cáncer particular en un paciente humano individual es impredecible. En vista de esta impredecibilidad, antes de la terapia, la técnica no puede determinar si uno o más agentes seleccionados serán activos como agentes antitumorales, ni se puede realizar un pronóstico preciso del tratamiento en un paciente individual. Esto es especialmente importante, ya que el mismo cáncer puede plantear al médico una selección de regímenes de
- 35 tratamiento, sin que éste tenga actualmente ningún modo de evaluar qué régimen será más eficaz para un individuo en particular. Una ventaja de los métodos de la presente invención es que permiten valorar mejor la eficacia prevista de un agente terapéutico propuesto (o de una combinación de agentes) en un paciente individual. Algunas características adicionales de los métodos reivindicados para evaluar la eficacia de los regímenes terapéuticos consisten en que ahorran tiempo y coste y son mínimamente traumáticos para los pacientes de cáncer.
- 40 En la práctica de una realización de los métodos de la presente invención se utiliza un sistema de tinción inmunohistoquímica en dos componentes. En esta realización, las pellas o tejidos celulares se someten a contratinción con un tinte, tintura o marcador detectable que produce un primer color, mientras que las proteínas de interés en la pella celular o la muestra de tejido se tiñen con un tinte, tintura o marcador detectable que produce un segundo color diferente del primero. Después, la imagen de las células en la pella y la muestra de tejido se aumenta en un microscopio óptico y
- 45 se divide en un par de imágenes independientes. Para aumentar las imágenes separadas se utiliza un par de filtros ópticos ajustados específicamente para tener una absorción máxima en cada tinción específica. Preferentemente uno de los filtros ópticos transmite la luz de una longitud de onda correspondiente a la longitud de onda de absorción del tejido contrateñido. El otro filtro óptico, preferiblemente de paso de banda estrecho, transmite preferentemente una luz en la región de la absorción espectral del tinte, tintura o marcador detectable utilizado para detectar la proteína de
- 50 interés. Utilizando filtros de análisis de imágenes se pueden cuantificar diferentes proteínas celulares en diversos componentes, tales como la membrana, el citoplasma y el núcleo. Para obtener resultados óptimos, el sistema de imágenes se calibra antes de tomar medida alguna.

Una de las ventajas del uso de los métodos de la presente invención en los que se emplea una tinción inmunohistoquímica en dos componentes es que permite determinar la localización subcelular de una proteína de 55 interés.

En la práctica de otra realización de los métodos de la invención, la cantidad de proteína diana se cuantifica (es decir se mide la cantidad de proteína diana) utilizando curvas de calibración que relacionan la cantidad y el grado de tinción específica de la proteína diana con la cantidad de la proteína diana en la muestra. En general, esto se lleva a cabo comparando muestras experimentales o de pacientes con muestras celulares preparadas utilizando células, de forma 60 especialmente preferente líneas celulares cultivadas, que producen una cantidad constante de la proteína diana que se puede determinar con un alto grado de exactitud y precisión. En determinadas realizaciones preferentes se ensayan

diversas poblaciones celulares que expresan en cada caso cantidades diferentes de la proteína diana para realizar la curva de calibración que relaciona la intensidad de la tinción con la cantidad de proteína en la muestra. Estas poblaciones celulares se utilizan para determinar la cantidad de tinción específica de la proteína diana asociada a cantidades variables de la proteína diana en las diferentes poblaciones celulares. En determinadas realizaciones

- 5 preferentes, la cantidad de la tinción específica de la proteína diana se normaliza o se expresa en relación con la cantidad total de proteína celular, proporcionando una medida conveniente de análisis de tejidos biológicos, preferentemente tejido tumoral y de forma especialmente preferente tejido tumoral maligno, donde la determinación de la cantidad de células sería poco práctica o poco fiable. En la práctica de la invención, la correlación entre la tinción específica de la proteína diana y la cantidad de proteína diana expresada en una célula se expresa en forma de una
- 10 curva de calibración que relaciona la cantidad de la proteína diana con un parámetro físico, de forma especialmente preferente con la densidad óptica, asociado a la tinción específica de la proteína diana. Las curvas de calibración producidas de acuerdo con la invención y utilizadas en los métodos de la invención también se expresan ventajosamente en forma de un algoritmo, de forma especialmente preferente en forma de una ecuación lineal o logarítmica, y preferiblemente están automatizadas, por ejemplo mediante la programación de un dispositivo, tal como 15 un ordenador, para convertir la intensidad de tinción de la muestra en la cantidad de una proteína diana en la muestra.

En la práctica de otra realización de los métodos de la invención, se puede determinar la localización subcelular de una proteína de interés. Esto resulta ventajoso ya que algunas proteínas, tales como el receptor de estrógenos, se localizan en el citoplasma celular hasta su activación, momento en el que se trasladan al núcleo, donde pueden participar por ejemplo en la expresión genética.

- 20 En general, se puede encontrar una descripción de ejemplos de procedimientos de análisis cuantitativo de imágenes inmunohistoquímicas de muestras de tejido en las Solicitudes de Patente pendientes US 09/760.120 y 09/760.121, ambas presentadas el 12 de enero de 2001, y WO 01/51924 y WO 01/51928, ambas presentadas el 12 de enero de 2001, que se incorporan aquí en su totalidad por referencia. A modo de ejemplo, se realizó un análisis cuantitativo de imágenes en un Cell Analysis Systems Modelo 200, disponible de Becton Dickinson Company, Mountain View, CA. Los 25 análisis cuantitativos de imágenes incluidos en esta invención se pueden realizar con sistemas de otros proveedores,
- por ejemplo, de forma no limitativa, ChromaVision Medical Systems (San Juan Capistrano, CA).

En la práctica de los métodos de la presente invención se pueden detectar proteínas diana, incluyendo, de forma no limitativa, c-*kit*, SCF, pc-*kit* y pAKT, utilizando un reactivo específico, de forma especialmente preferente un anticuerpo que está a su vez marcado de forma detectable o utilizando un anticuerpo específico de la proteína diana no marcado y

- 30 un segundo anticuerpo que está marcado de forma detectable y reconoce el anticuerpo específico de la proteína diana. Alternativamente, en la práctica de los métodos de la invención, se puede utilizar cualquier molécula que se pueda marcar de forma detectable y que se una específicamente a la proteína diana. En una realización preferente de los métodos de la presente invención, se utiliza un sistema de tinción inmunohistoquímica de dos componentes para teñir de forma diferente la proteína diana y la muestra celular o tisular de modo que la proteína diana teñida se puede
- 35 distinguir más fácilmente de la muestra celular o tisular contrateñida. Después de la tinción inmunohistoquímica, la imagen óptica de la muestra celular o tisular, generada preferentemente con un sistema de análisis de imágenes asistido por ordenador, se aumenta en un microscopio óptico y se separa en un par de imágenes. Las imágenes separadas se aumentan utilizando un par de filtros ópticos, de los cuales uno tiene una absorción máxima correspondiente a la tinción y el otro tiene una absorción máxima correspondiente a la contratinción, proporcionando así
- 40 una discriminación óptima entre ambas tinciones. En otras realizaciones del método de la presente invención se utilizan múltiples filtros de análisis de imágenes para detectar, diferenciar y cuantificar los niveles de tinción de diferentes proteínas celulares en diversos componentes (por ejemplo en la membrana, el citoplasma y el núcleo). En un ejemplo no limitativo, la diana se puede teñir utilizando diaminobencidina (DAB) y la muestra celular o tisular se puede someter a contratinción utilizando verde de etilo o azul de metileno.
- 45 Los expertos en la técnica inmunohistoquímica reconocerán que las variaciones en los lotes de tinción y la variabilidad de determinadas condiciones ambientales, como la humedad relativa, pueden influir en los resultados obtenidos en momentos diferentes utilizando los métodos de la invención. En determinadas realizaciones de los métodos de la presente invención, la variabilidad de los lotes de tinción y contratinción se controla utilizando los mismos reactivos para teñir las células de la muestra y primeras y segundas pellas celulares de control. En otras realizaciones determinadas de 50 los métodos de la presente invención, las diferencias ambientales y la variabilidad en el procedimiento de tinción se
- controlan tiñendo al mismo tiempo las células de la muestra y primeras y segundas pellas celulares de control.

En ciertas realizaciones, la tinción específica de la proteína diana se detecta, mide y cuantifica utilizando equipos de análisis de imágenes que, tal como se definen aquí, incluyen microscopios ópticos o de fluorescencia, cámaras transmisoras de imágenes y pantallas de visualización, y que de forma especialmente preferente también incluyen un

- 55 ordenador que se puede utilizar para dirigir la operación del dispositivo y para almacenar y manipular la información recopilada, de modo particularmente preferente en forma de la densidad óptica de determinadas regiones de un preparado de tejido teñido. Los dispositivos de análisis de imágenes útiles en la práctica de esta invención incluyen, de forma no limitativa, el sistema CAS 200 (Becton Dickenson, Mountain View, CA).
- En ciertas realizaciones, los métodos de la invención se ponen en práctica utilizando un sistema de análisis de 60 imágenes tal como se describe a continuación. Después de la tinción inmunohistoquímica arriba descrita se puede realizar una medición cuantificada del porcentaje de células que expresan, digitalizando las imágenes del microscopio

de muestras teñidas y convirtiendo los valores de intensidad luminosa en cada elemento (píxel) de la imagen digitalizada en los valores de intensidad óptica correspondientes al porcentaje de los componentes celulares teñidos (por ejemplo los núcleos). Más específicamente, se puede utilizar un análisis de imágenes asistido por ordenador para determinar la cantidad de células que tienen una tinción particular empleando una imagen digital en escala de grises.

5 Las imágenes en escala de grises son representativas del nivel del factor de intensificación óptica, tal como un cromógeno, que se une a una diana específica en estudio y permite así la amplificación óptica y la visualización de la diana.

Tal como se utiliza en la práctica de los métodos de esta invención, el aparato de análisis de imágenes asistido por ordenador incluye un medio, tal como una lente, para aumentar y mostrar en pantalla la imagen de un grupo de células 10 de un espécimen en el campo de un portaobjetos. La población celular del espécimen se prepara utilizando técnicas de tinción y contratinción conocidas en el campo de la inmunohistoquímica, por ejemplo métodos de tinción enzimática y métodos de tinción química. Las tinciones y contratinciones apropiadas se seleccionan por su capacidad para permitir distinguir las células, entre otras aquellas que contienen complejos de anticuerpos en sándwich que comprenden enzimas o marcadores específicos de las que no los contienen, mediante cámaras utilizadas con el sistema de análisis

- 15 de imágenes asistido por ordenador. Después de la tinción, el campo de imagen es digitalizado por el aparato y almacenado en una memoria proporcionada en el sistema. A partir de la imagen digitalizada se forma una máscara de imagen nuclear o citoplásmica utilizando una determinada longitud de onda, tal como la longitud de onda del rojo o un filtro óptico verde, para formar la imagen. La máscara de tejido se almacena en la memoria y se utiliza un segundo filtro para formar otra imagen filtrada de las mismas áreas con el factor de intensificación óptica. Se puede realizar la
- 20 diferenciación de las características celulares comparando la primera imagen con la segunda imagen para obtener una cuantificación del material teñido con el factor de intensificación óptica y, por consiguiente, un ensayo de la cantidad de la diana particular en estudio.

En un primer paso, se identifica cualquier proteína diana expresada en las células añadiendo un anticuerpo primario marcado de forma detectable específico para la proteína diana, o alternativamente un anticuerpo primario no marcado y

- 25 un anticuerpo secundario marcado de forma detectable específico para el anticuerpo primario. Los anticuerpos se incuban con la muestra durante un tiempo para formar complejos cuando estos antígenos están presentes. Después se visualizan los complejos, bien detectando directamente el marcador o, si el marcador detectable es una enzima, incubando las secciones con un compuesto, tal como un cromógeno, bajo condiciones apropiadas. Por ejemplo, el anticuerpo primario puede consistir en una peroxidasa marcada, en cuyo caso posteriormente se emplea el cromógeno
- 30 DAB. En un segundo paso, el tejido se somete a una contratinción con otro factor de intensificación óptica, por ejemplo, de forma no limitativa, verde de etilo. Aunque la técnica de tinción en la que se emplea peroxidasa y verde de etilo es ilustrativa, también son adecuadas otras tinciones y factores de intensificación óptica. Por ejemplo, se pueden utilizar otros cromógenos con peroxidasa incluyendo, de forma no limitativa, 3-amino-9-etilcarbazol (AEC), que produce un color rojo, y 4-cloro-1-naftol. Además, la presente invención incluye otras enzimas que pueden utilizarse para marcar el
- 35 anticuerpo primario, incluyendo, de forma no limitativa, fosfatasa alcalina. Ejemplos de cromógenos que pueden ser utilizados con fosfatasa alcalina incluyen, de forma no limitativa, Fast red, Fast green y 5-bromo-4-cloro-3-indolilfosfato/nitroazul de tetrazolio (BCIP/NBT). Además, los métodos de la presente invención incluyen el uso de tintes fluorescentes. Como ejemplos no limitativos de tintes fluorescentes se utilizan fluoresceína (fluoroisotiocianato o FITC) y rodamina.
- 40 Además, el uso de verde de etilo es un ejemplo de contratinciones, pero los métodos de la presente invención incluyen el uso de otras contratinciones. Por ejemplo, una lista no limitativa de contratinciones adicionales incluye hematoxilina, Fast red, verde de metilo. La contratinción para una tinción particular se selecciona en base a la separación espectral que se puede lograr para conseguir el filtrado en dos longitudes de onda individuales. Por ejemplo, el verde de etilo tiene una buena separación espectral con respecto al precipitado DAB, tal como se describe en detalle más abajo. Otros
- 45 ejemplos de pares tinciones/ contratinciones que presentan una buena separación espectral incluyen, de forma no limitativa, Fast red y hematoxilina, AEC y hetatoxilina y FITC y rojo de Texas. Los expertos en la técnica reconocerán que esta lista de tinciones y contratinciones es únicamente ilustrativa y, por consiguiente, no limita en modo alguno la invención.
- Como un ejemplo de realización de un método de la presente invención, los estudios espectrales han demostrado que la 50 tinción con verde de etilo presenta una buena separación espectral con respecto al precipitado DAB producido mediante inmunoperoxidasa y permite separar fácilmente diferentes características de la imagen filtrando ésta en dos longitudes de onda diferentes. Esto permite digitalizar la imagen en dos imágenes independientes, por ejemplo una en la que todos los núcleos celulares están intensificados ópticamente (utilizando por ejemplo verde de etilo o Fast green) y otra en la que sólo están intensificadas ópticamente las áreas del tejido teñidas con el receptor (DAB). La preparación tisular
- 55 resultante teñida con verde de etilo tendrá núcleos verdes con grados variables de precipitado DAB de color marrón localizado en el citoplasma o los núcleos, proporcional al nivel de expresión de la proteína marcadora. Aunque se describe una técnica donde se utiliza peroxidasa y verde de etilo, también son adecuadas otras tinciones y factores de intensificación óptica (por ejemplo fosfatasa alcalina acoplada a un cromógeno específico, como contratinción, con Fast red o Fast green). Los estudios espectrales han demostrado que la tinción con verde de etilo presenta una buena
- 60 separación espectral con respecto al precipitado DAB correspondiente a la técnica de inmunoperoxidasa, de modo que un filtro en dos longitudes de onda diferentes puede separar fácilmente distintas características de la imagen. Esto permite digitalizar la imagen en dos imágenes individuales, una en la que todos los núcleos celulares están intensificados ópticamente (verde de etilo o Fast green) y otra en la que únicamente están intensificadas ópticamente

las áreas del tejido con tinción de receptor (DAB). En una realización particular, las imágenes se pueden separar mediante un filtro de 600 nanómetros (rojo) para producir una imagen del área contrateñida y un filtro de 500 nanómetros (verde) para producir una imagen de las áreas de tejido teñidas con el precipitado DAB.

- Para conseguir una mayor diferenciación de las áreas teñidas, se puede utilizar una técnica de determinación del umbral 5 interactivo, donde el operador que visualiza las imágenes puede delimitar las áreas en consideración. Una vez establecidos dichos límites, se forman imágenes eliminando todas aquellas partes de la imagen que están por debajo de los umbrales de densidad óptica. Llevando a la práctica las enseñanzas aquí contenidas, ventajosamente se establece un umbral para la primera imagen y un segundo umbral para la segunda imagen.
- Además, el método de procesamiento de imágenes desarrollado preferentemente con los sistemas de análisis de 10 imágenes de la invención comprende formar primero una imagen máscara de los tejidos en cuestión, por ejemplo con un filtro rojo. Esta imagen máscara se almacena, preferentemente en la memoria del ordenador del sistema, y se adquiere otra imagen para la cuantificación de la proteína expresada utilizando, por ejemplo, una versión filtrada en verde de la misma imagen. El efecto de los filtros combinados es intensificar ópticamente (es decir, hacer más oscuras) aquellas áreas de la máscara de tejido en las que los componentes tisulares están teñidos con DAB y hacer más claras 15 aquellos componentes teñidos únicamente con la contratinción verde. Después se puede llevar a cabo un análisis de imágenes utilizando únicamente las áreas de la imagen que están teñidas y se encuentran dentro de la máscara.

Ventajosamente, en la práctica de los métodos de la invención se utiliza la combinación de filtros ópticos rojos y verdes y DAB y verde de etilo u otras contratinciones. Esta combinación proporciona un modo conveniente y ventajoso de discriminar entre dos áreas contrateñidas. Los expertos en la técnica reconocerán que existen numerosos otros tintes, 20 filtros, métodos de tinción o de intensificación óptica y métodos de filtrado que se pueden utilizar para intensificar ópticamente un área o característica particular con respecto a otra característica celular, tal como Fast green, eosina.

Por ejemplo, utilizando los métodos de la presente invención se puede detectar y cuantificar la expresión y activación de proteínas expresadas a partir de genes relacionados con tumores. Además, utilizando los métodos de la presente invención se puede detectar y cuantificar la expresión y activación de proteínas que son componentes celulares de una

25 vía de señalización relacionada con un tumor. Por otra parte, las proteínas asociadas al cáncer de mama se pueden cuantificar mediante análisis de imágenes utilizando un anticuerpo primario adecuado contra Her-1, Her-2, p-Her-1, p-Her-2, pERK, c-*kit*, p-AKT, o SCF, o sus formas fosforiladas, y un anticuerpo secundario (tal como IgG antirratón de conejo cuando se utilizan anticuerpos primarios de ratón) y/o un complejo de biotina de avidina terciaria (o estreptavidina) ("ABC"). Los ejemplos de reactivos incluyen un anticuerpo policlonal de conejo específico para pAKT y 30 obtenido de Cell Signaling Technology (Beverly, MA, Cat. nº 9277); anticuerpos anti-SCF, de Santa Cruz Biotechnology (Santa Cruz, CA, nº cat. SC-9132); y anticuerpos anti-c-*kit* policlonal de Neomarkers, Inc. (Fremont, CA, nº cat. RB-

En la práctica del método de la presente invención, los procedimientos de tinción pueden ser llevados a cabo por un técnico en el laboratorio. Alternativamente, los procedimientos de tinción pueden ser llevados a cabo utilizando sistemas

35 automáticos.

1518).

Después se puede cuantificar la cantidad de proteína diana según la densidad óptica media de los antígenos teñidos. También se puede calcular fácilmente la proporción o porcentaje del área de tejido teñida total, tal como el área teñida por encima de un nivel umbral de anticuerpo, en la segunda imagen. Después de visualizar los núcleos que contienen c*kit*, SCF y pAKT, se puede comparar el porcentaje o la cantidad de estas células en tejidos de pacientes después del 40 tratamiento con el porcentaje o la cantidad de tales células en tejidos no tratados.

A partir de estas comparaciones se puede determinar la eficacia potencial de un agente supuestamente terapéutico o quimiopreventivo contra un tumor. Específicamente, cuando la expresión y activación de una proteína expresada a partir de un gen relacionado con un tumor es mayor en la parte no tratada de la muestra que en la parte tratada, se pronosticará que el agente terapéutico utilizado en el tratamiento es un agente eficaz para tratar el cáncer. Además,

- 45 cuando la expresión y activación de una proteína que es un componente celular de una vía de señalización relacionada con un tumor es mayor en la parte no tratada de la muestra que en la parte tratada, se pronosticará que el agente terapéutico utilizado en el tratamiento es un agente eficaz para tratar el cáncer. Además, cuando la expresión y activación de c-*kit*, SCF y pAKT es mayor en la parte no tratada de la muestra que en la parte tratada, se pronosticará que el agente terapéutico utilizado en el tratamiento es un agente eficaz para tratar el cáncer. A la inversa, cuando el
- 50 porcentaje de células que expresan c-*kit*, SCF y pAKT es esencialmente igual en la parte tratada y en la parte no tratada de la muestra, o cuando la expresión de proteína es menor en la parte no tratada de la muestra, el agente supuestamente terapéutico no se podrá pronosticar como eficaz para el tratamiento del cáncer. Por ejemplo, este procedimiento se puede utilizar para demostrar cómo se pronostica que un inhibidor de la tirosina-quinasa c-*kit*, Novartis agent STI-571 (GLIVEC<sup>TM</sup>), es un agente potencialmente eficaz para tratar una muestra tumoral.
- 55 Algunas realizaciones particularmente útiles de la presente invención y sus ventajas se comprenden en referencia a los Ejemplos 1-7. Estos ejemplos ilustran realizaciones específicas de la invención y diversos usos de la misma. Se exponen únicamente con fines explicativos y no han de ser considerados como limitativos de la invención.

## **Ejemplo 1: Procedimiento de tinción para c-Kit**

La tinción para c-*kit* se llevó a cabo en un módulo de tinción automático Benchmark™ (Ventana Medical Systems, Inc. Tucson, AZ) utilizando un anticuerpo policlonal para c-*kit* (NeoMarkers, Fremont, CA). Se dispusieron secciones en parafina de una muestra de 4 micras, fijadas con 10% formalina tamponada neutra, sobre portaobjetos revestidos. El código de barras Benchmark específico para el protocolo de tinción c-*kit* se dispuso sobre el portaobjetos y éste de

 colocó sobre el Benchmark. Todos los pasos siguientes, secado, recuperación de antígeno por desparafinación (Cell Conditioning 1 mM EDTA) y detección se llevaron a cabo automáticamente en el Benchmark. Todos los reactivos están disponibles de Ventana Medical Systems, incluyendo el I-View DAB Detection Kit, a no ser que se indique otra cosa. El protocolo implementado en la utilización del sistema automático se describe en la Tabla 1. Donde corresponda, una gota es una administración de reactivo. La muestra se contratiñó después con un 4% de verde de etilo 0,1M en tampón de acetato pH 4 durante 10 minutos. Los resultados de la tinción para c-*kit* se describen posteriormente en el Ejemplo 5.

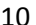

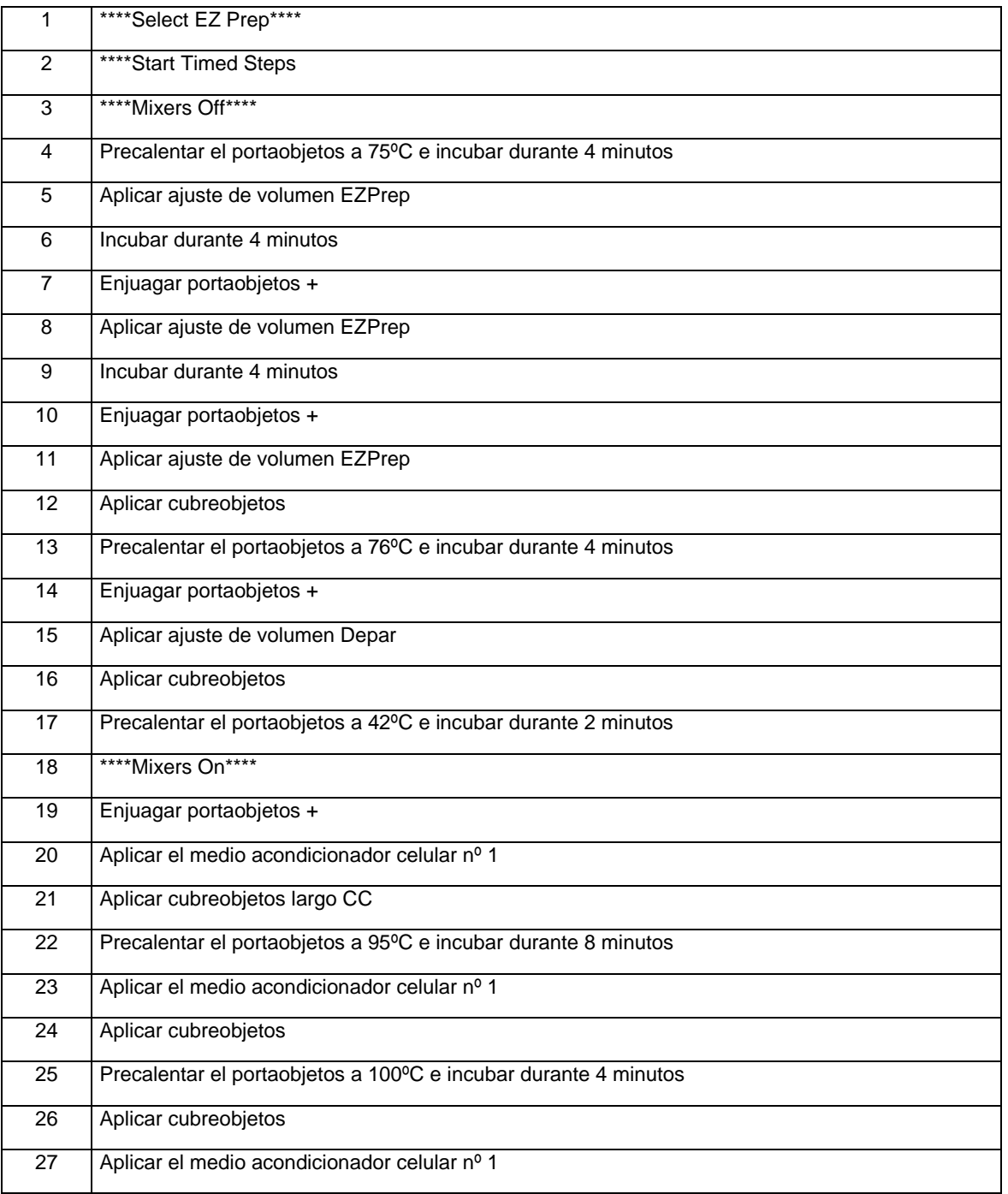

#### **Tabla 1**

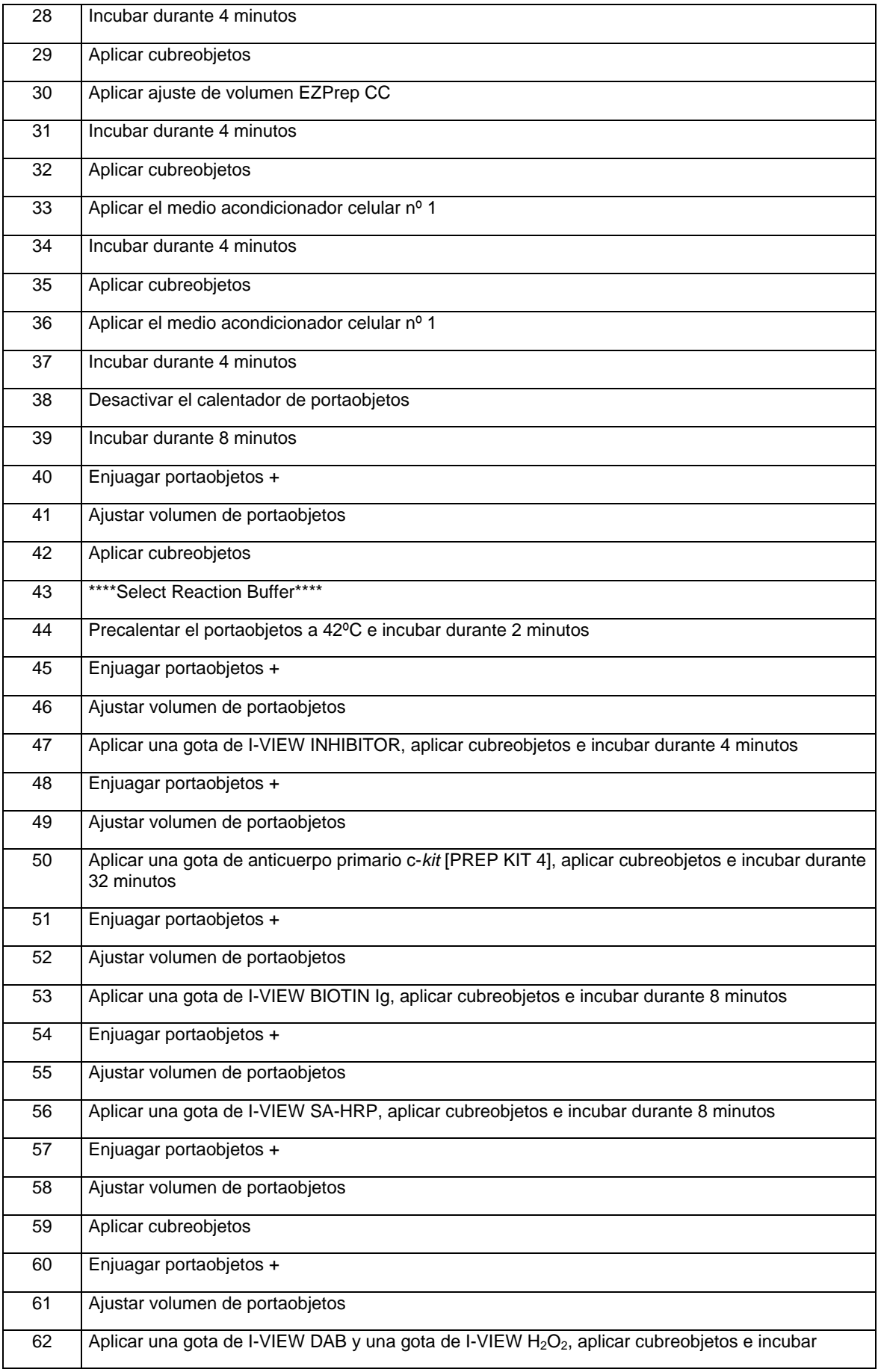

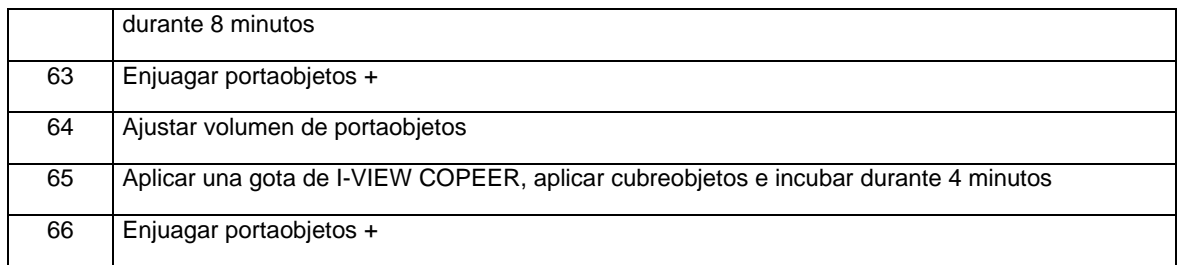

## **Ejemplo 2: Procedimiento de tinción para SCF**

La tinción para SCF se llevó a cabo utilizando un anticuerpo policlonal para SCF (Santa Cruz Biotechnology, Santa Cruz, CA), un anticuerpo secundario anticonejo biotinilado (Jackson Research Labs, West Lake, PA), como sistema de 5 detección para SCF se utilizó el *kit* de marcado "StreptABComplex-HRP" (complejo de estreptavidina/biotina con una peroxidasa de rábano) (DAKO Corporation, Carpinteria, CA) y el cromógeno DAB (Dako). Se dispusieron secciones de la en parafina muestra de 4 micras fijadas con 10% formalina tamponada neutra sobre portaobjetos revestidos. Para preparar la muestra para la tinción, la muestra primero se desparafinó y se hidrató en agua. La recuperación de antígeno se llevó a cabo enzimáticamente con Digest-All 1 (Zymed Labs), una solución de digestión de ficina. Después 10 se añadieron 1-2 gotas de la solución lista para usar del fabricante a las secciones y éstas se incubaron durante 20 minutos a 37ºC. Después, las secciones se lavaron bien con agua desionizada y se enjuagaron con TBS. La peroxidasa

- endógena se bloqueó incubando las secciones con una solución al 3% de peróxido de hidrógeno/metanol durante 10 minutos y lavándolas después con agua desionizada. Las secciones se bloquearon utilizando suero de cabra de bloqueo al 10% en 0,1% BSA/0,1% TritonX durante 10 minutos. Después se extrajo el suero de cabra por agitación.
- 15 Las secciones se incubaron a una dilución 1:20 de anticuerpo primario SCF a 37ºC durante 45 minutos. El marcador StreptABC se preparó durante la incubación del anticuerpo primario con las secciones mediante la adición de 4 µl de solución de estreptavidina con 4 µl de solución de biotina en 1 ml de tampón Tris-HCL 50 mM, pH 7,6. Después de la incubación del anticuerpo primario SCF, las secciones se lavaron bien con TBS y se incubaron a una dilución 1:300 de IgG anticonejo de cabra biotinilada a 37ºC durante 20 minutos. Las secciones se lavaron bien con TBS y después se
- 20 incubaron con el marcador StreptABC a 37ºC durante 20 minutos. Las secciones se lavaron bien con TBS y se aplicó el cromógeno líquido DAB a temperatura ambiente durante 5 minutos. Después, las secciones se lavaron bien con agua desionizada. Los portaobjetos se contratiñeron con un 4% de verde de etilo. Los resultados de la tinción para SCF se describen posteriormente en el Ejemplo 5.

#### **Ejemplo 3: Procedimiento de tinción para fosfo-AKT**

- 25 La tinción para p-AKT se llevó a cabo utilizando un Dako Autostainer con el *kit* LSAB2 (arriba descrito). Se dispusieron en parafina secciones de la muestra de 4 micras fijadas con 10% formalina tamponada neutra sobre portaobjetos revestidos. Para preparar la muestra para la tinción, la muestra primero se desparafinó y se hidrató en agua. La recuperación de antígeno se llevó a cabo con un tampón de recuperación citrato 0,1M, pH 6,0, en una Decloaker Chamber (Biocar Medical, Walnut Grove, CA) siguiendo las instrucciones del fabricante. Las secciones se dejaron 30 enfriar durante 15 minutos y después se lavaron bien con agua desionizada. La peroxidasa endógena se bloqueó incubando las secciones con una solución al 3% de peróxido de hidrógeno/metanol durante 10 minutos y lavándolas después con agua desionizada. Las secciones se bloquearon utilizando suero de cabra de bloqueo al 10% en 0,1% BSA/0,1% TritonX durante 10 minutos. Después se extrajo el suero de cabra por agitación.
- Las secciones se incubaron a una dilución 1:75 de anticuerpo primario p-AKT (Cell Signaling Technology, Beverly, MA) 35 a 4ºC durante una noche. A la mañana siguiente, las secciones se sacaron del refrigerador y se dejó que se calentaran a temperatura ambiente durante aproximadamente 30 minutos. Los portaobjetos se lavaron bien con TBS y se cargaron en el Dako Autostainer. El Autostainer se programó para aplicar el enlace biotinilado durante 30 minutos, el reactivo de estreptavidina-HRP durante 30 minutos y el cromógeno DAB durante 5 minutos. El Autostainer enjuagó los portaobjetos con TBS/Tween entre las aplicaciones de anticuerpo de enlace, marcador y cromógeno DAB. Después del cromógeno
- 40 DAB, los portaobjetos se sacaron del Autostainer y se lavaron bien con agua desionizada. Los portaobjetos se contratiñeron con un 4% de verde de etilo. Los resultados de la tinción para SCF se describen posteriormente en el Ejemplo 5.

#### **Ejemplo 4: Procedimiento de tinción para fosfo-KIT**

- La tinción para pc-*kit* se llevó a cabo utilizando un Dako Autostainer con un *kit* reactivo obtenido de DAKO Corp. (el *kit* 45 LSAB2 (marcado con estreptavidina-biotina) que contiene un marcador de peroxidasa de rábano). Se dispusieron en parafina secciones de la muestra de 4 micras fijadas con 10% formalina tamponada neutra sobre portaobjetos revestidos. Para preparar la muestra para la tinción, la muestra primero se desparafinó y se hidrató en agua. La recuperación del antígeno se llevó a cabo con EDTA 1 mM en una Decloaker Chamber (Biocare Medical, Walnut Grove, CA), una olla a presión eléctrica que se puede utilizar para procedimientos de recuperación de epítopos inducida por
- 50 calor (HIER), siguiendo las instrucciones del fabricante. Después se dejó que las secciones se enfriaran durante 15

minutos y luego se lavaron bien con agua desionizada. La peroxidasa endógena se bloqueó incubando las secciones con una solución al 3% de peróxido de hidrógeno/metanol durante 10 minutos y lavándolas después con agua desionizada. Las secciones se bloquearon utilizando suero de cabra de bloqueo al 10% en 0,1% BSA/0,1% TritonX durante 10 minutos. Después se extrajo el suero de cabra por agitación.

- 5 Las secciones se incubaron a una dilución 1:50 de anticuerpo primario p-kit (Try 719) Cell Signaling Technology, Beverly, MA) a 4ºC durante una noche. A la mañana siguiente, las secciones se sacaron del refrigerador y se dejó que se calentaran a temperatura ambiente durante aproximadamente 30 minutos. Los portaobjetos se lavaron bien con TBS y se cargaron en el Dako Autostainer. El Autostainer se programó para aplicar el enlace biotinilado durante 30 minutos, el reactivo de estreptavidina-HRP durante 30 minutos y el cromógeno DAB durante 5 minutos. El Autostainer enjuagó
- 10 los portaobjetos con TBS/Tween entre las aplicaciones de anticuerpo de enlace, marcador y cromógeno DAB. Después del cromógeno DAB, los portaobjetos se sacaron del Autostainer y se lavaron bien con agua desionizada. Los portaobjetos se contratiñeron con un 4% de verde de etilo. El resultado era la capacidad para detectar el nivel de expresión o activación de pc-*kit* en la muestra (datos no mostrados).

## **Ejemplo 5: Tinción inmunohistoquímica de muestras tumorales para c-***kit***, SCF y pAKT**

- 15 Para identificar a un paciente como candidato para inhibidores c-kit, por ejemplo Glivec™ de Novartis, se examinaron muestras tumorales en cuanto a la expresión de c-*kit* y SCF. Se seccionaron bloques de muestras tumorales de 4-5 micras en parafina y las secciones se dispusieron sobre portaobjetos revestidos. Después, los portaobjetos se tiñeron tal como se describe más arriba para c-*kit*, SCF o pAKT. Los resultados de estos experimentos se muestran en las Figuras 1A a 1D. Estas figuras son microfotografías de una muestra de cáncer de mama de una paciente. Dos microfotografías
- 20 (Figuras 1A y 1C) representan campos teñidos con anticuerpos para SCF y dos microfotografías (Figuras 1B y 1D) representan campos teñidos con anticuerpos para c-*kit*. Todas las fotografías muestran tinción y, por consiguiente, el mismo tumor expresa tanto c-*kit* como SCF. Por consiguiente, esta muestra de cáncer de mama identificaba a la paciente como una buena candidata para los inhibidores de c-*kit*.
- Como otro ejemplo de muestras tumorales que se determinaron como candidatos para inhibidores de c-kit, las Figuras 25 2A-2E representan muestras de cáncer de vejiga (2A, 2D y 2E) y muestras de cáncer de mama (2B y 2C) teñidas con anticuerpos para c-*kit*, SCF y pAKT, tal como se describe más arriba. La Figura 2B representa la muestra de tumor de mama 747 teñida para c-*kit*. La Figura 2C representa la muestra de tumor de mama 848 teñida para SCF. Las Figuras 2D y 2E representan la muestra de tumor de vejiga 920 teñida para c-*kit* (figura 2D) y para SCF (Figura 2E), que indica que el paciente es un buen candidato para los inhibidores de c-*kit*. La Figura 2A representa la misma muestra de tumor 30 de vejiga 920 teñida para pAKT.

#### **Ejemplo 6: Análisis de imágenes de expresión de proteínas c-***kit***, SCF y pAKT**

Se tiñeron muestras tumorales con anticuerpos para c-*kit*, SCF y pAKT y se llevaron a cabo análisis de imágenes para determinar el nivel de expresión de estas tres proteínas. Las muestras tumorales individuales analizadas incluían muestras tanto de cáncer de mama (747, 848, 864, 895) como de cáncer de vejiga (920). Las mediciones se realizaron 35 utilizando el sistema CAS de acuerdo con la descripción de Bacus y col. (1997, Anal, Quant. Cytol. Histol. 19:316-28, incorporado aquí en su totalidad por referencia). La Tabla 2 muestra los niveles de proteína c-*kit*, SCF y pAKT expresados en unidades de densidad óptica por píxel. La Figura 3 es un diagrama de barras que representa los niveles de c-*kit*, SCF y pAKT medidos por análisis de imágenes y tinción con IHC de estos cinco tumores, mostrando que se expresaban las tres proteínas, que las tres proteínas se podían medir y que existía una variación considerable en el 40 nivel de expresión de las tres proteínas. Probablemente estas variaciones afectarán a la susceptibilidad del cáncer al fármaco.

### **Tabla 2 Cuantificación por análisis de imágenes de c-kit, pAKT y SCF en muestras tumorales, expresada como densidad óptica por píxel**

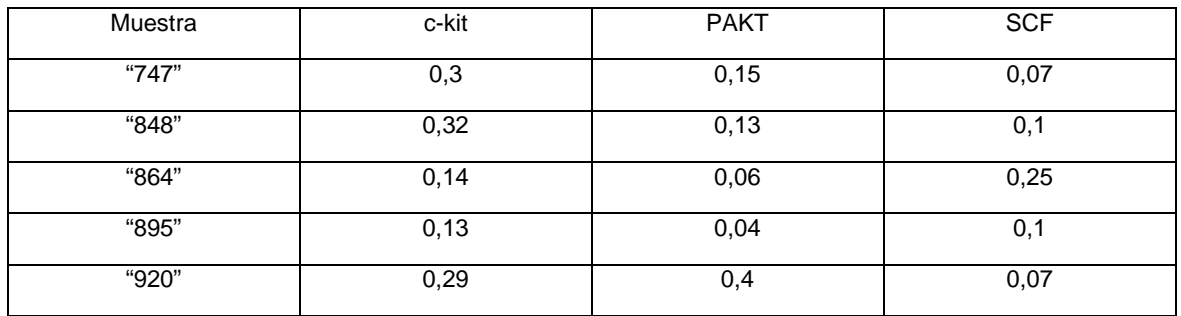

### **Ejemplo 7: Respuesta a STI-571 en líneas celulares de cáncer de mama**

Se empleó la línea celular de cáncer de mama MDA-MB-361 para determinar la respuesta de una línea celular de cáncer de mama a un inhibidor de la tirosina-quinasa c-*kit*, específicamente Novartis agent STI-571 (GLIVECTM). La Figura 4 es una representación de un *western blot* que muestra la actividad de c-*kit* en células de cáncer de mama tratadas con ligando SCF en presencia o ausencia de STI-571 en el cultivo celular. La línea celular se expuso a STI-571,

- 5 variando de 1 µM a 40 µM, durante tres días de cultivo celular. La línea celular cultivada y la línea celular de control, no tratada, se sometió después a lisis y los lisados celulares con 50 µg de proteína total se inmunoprecipitaron tanto con el clon Ab-6 de anticuerpo Neoparkers CD117/c-Kit como con el clon A4502 de anticuerpo DAKO CD117/c-kit. La Figura 5 es una representación de un *western blot* de expresión de c-*kit* en células HeLa con sonda de los mismos anticuerpos utilizados para inmunoprecipitar c-*kit* en la presente invención, mostrando claramente que los dos anticuerpos eran
- 10 capaces de aislar c-Kit. En la Figura 4, la vía 1 muestra que no hay c-*kit* activado expresado en ausencia de este ligando, SCF. La vía 2 muestra una banda distinta a 145 kDa, que indica el aislamiento de c-*kit* activado cuando el expañado celular se expone a SCF. Las vías restantes (3-6) no tienen ninguna banda a 145 kDa, demostrando que no<br>existe expresión de c-kit en presencia de tan solo 1 µM STI-571. Este resultado muestra que el STI-571 (GLIVE existe expresión de c-*kit* en presencia de tan solo 1 µM STI-571. Este resultado muestra que el STI-571 (GLIVEC<sup>TI</sup> capaz de reducir la cantidad de expresión o activación de *c-kit* en presencia de su ligando, el SCF. Por consiguiente, el
- 15 STI-571 (GLIVEC<sup>™</sup>) se identifica como un compuesto útil para reducir la expresión o activación de c-*kit* y, correspondientemente, para reducir la activación de AKT.

### **REIVINDICACIONES**

- **1.** Método para determinar o predecir la respuesta de un individuo a una terapia contra el cáncer mediante la evaluación de una respuesta de dicho individuo a la administración de un agente terapéutico biológico o quimioterapéutico consistente en inhibidores de la tirosina-quinasa, que comprende:
- 5 a) detectar la cantidad de uno o más marcadores biológicos en una primera muestra celular o tisular del individuo antes de exponerle al agente terapéutico biológico o quimioterapéutico, y en una segunda muestra celular o tisular del individuo después de exponerle al agente terapéutico biológico o quimioterapéutico;
	- b) comparar la cantidad de uno o más marcadores biológicos en dichas primera y segunda muestras celulares o tisulares;
- 10 c) determinar si la expresión o activación del marcador o de los marcadores biológicos disminuye después de la exposición al agente terapéutico biológico o quimioterapéutico cuando la cantidad del marcador o de los marcadores biológicos en la segunda muestra de tejido es menor que la cantidad del marcador o de los marcadores biológicos en la primera muestra de tejido;
- valorándose la respuesta del individuo a la administración de un agente terapéutico biológico o 15 quimioterapéutico y siendo dichos marcadores biológicos c-kit, SCF, pAKT o pc-kit.
	- **2.** Método para determinar o predecir la respuesta de un individuo a una terapia contra el cáncer mediante la predicción de la respuesta de dicho individuo a la administración de un agente terapéutico biológico o quimioterapéutico consistente en inhibidores de la tirosina-quinasa, que comprende:
- a) detectar la cantidad de uno o más marcadores biológicos en una muestra celular o tisular del individuo antes de 20 exponerle al agente terapéutico biológico o quimioterapéutico;
	- b) comparar la cantidad de uno o más marcadores biológicos detectados en a) con la cantidad de una o más muestras que expresan cantidades conocidas de los marcadores; y
	- c) determinar el nivel de expresión o la activación del marcador o de los marcadores biológicos en comparación con el nivel de expresión o de activación de las muestras de control;
- 25 prediciéndose la respuesta de un individuo a la administración de un agente terapéutico biológico o quimioterapéutico en base a la determinación de la disminución del nivel de expresión o de activación del marcador o de los marcadores biológicos, y siendo dichos marcadores biológicos c-*kit*, SCF, pAKT o pc-*kit*.
- **3.** Método según la reivindicación 1 o 2, caracterizado porque el método para detectar la cantidad de dicho o dichos marcadores biológicos incluye la utilización de uno o más anticuerpos que son inmunológicamente 30 específicos para dicho o dichos marcadores biológicos.
	- **4.** Método según la reivindicación 3, caracterizado porque la cantidad de dicho o dichos marcadores biológicos se determina de forma inmunohistoquímica.
	- **5.** Método según la reivindicación 3 o 4, caracterizado porque el método para detectar la cantidad de dicho o dichos marcadores biológicos comprende:
- 35 a) teñir la primera y la segunda muestra celular o tisular tal como se ha definido en la reivindicación 1 o teñir las muestras celulares o tisulares tal como se ha definido en la reivindicación 2 utilizando uno o más anticuerpos marcados de forma detectable con un marcador de densidad óptica, siendo al menos un anticuerpo inmunológicamente específico para uno o varios marcadores biológicos y siendo los marcadores biológicos c*kit*, SCF, pAKT o pc-*kit*; y
- 40 b) determinar la densidad óptica de la primera y la segunda muestra de tejido teñida en a);

correspondiendo dicha densidad óptica a la cantidad de dicho o dichos marcadores biológicos.

- **6.** Método según la reivindicación 5, caracterizado porque la densidad óptica se determina mediante análisis de imágenes.
- **7.** Método según la reivindicación 5 o 6, caracterizado porque el marcador detectable es un cromógeno o un 45 fluoróforo.
	- **8.** Método según la reivindicación 7, caracterizado porque el marcador detectable es DAB.
	- **9.** Método según cualquiera de las reivindicaciones 1 a 8, caracterizado porque el agente quimioterapéutico o el agente terapéutico biológico es Glivac<sup>™</sup>.

15

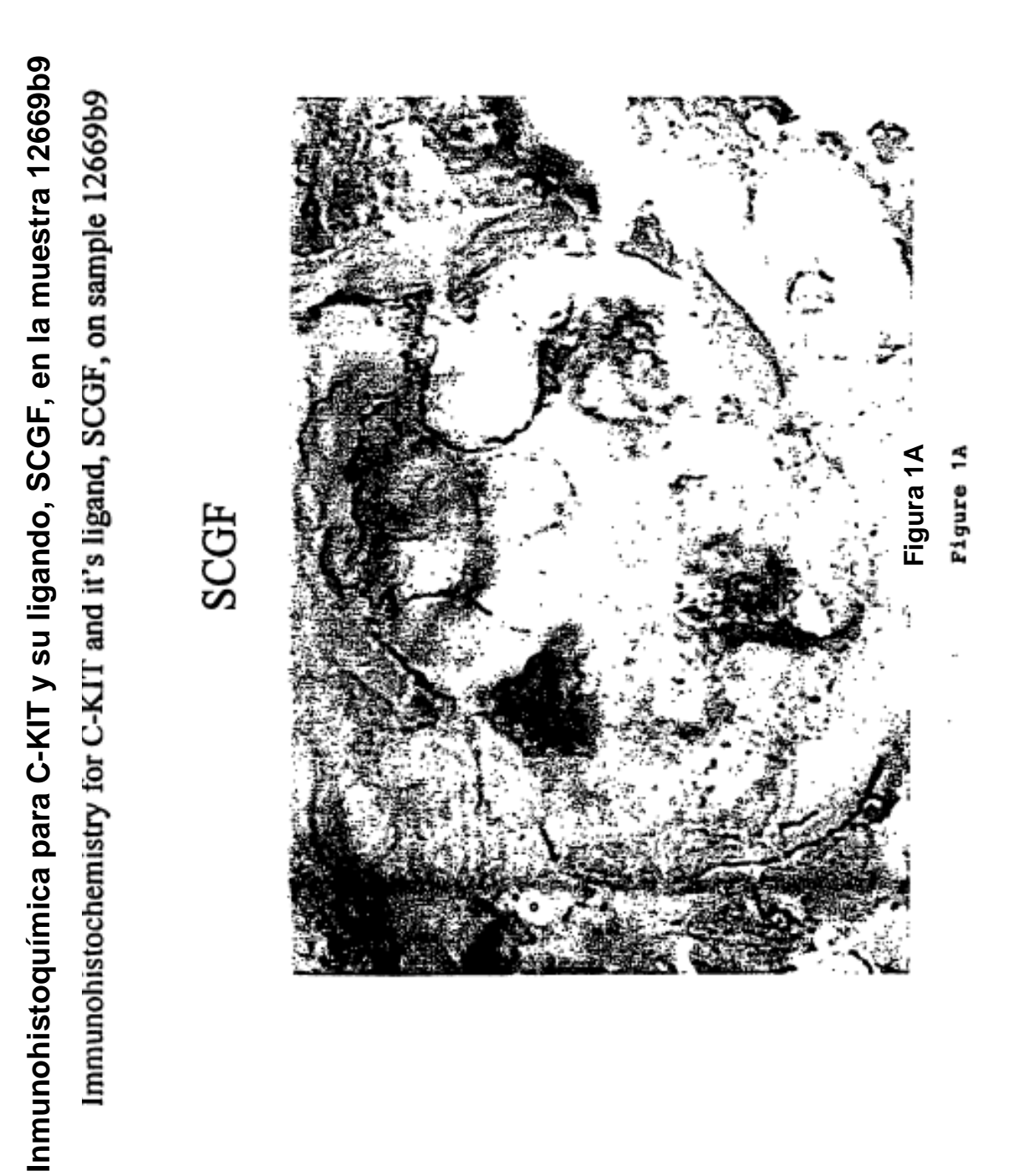

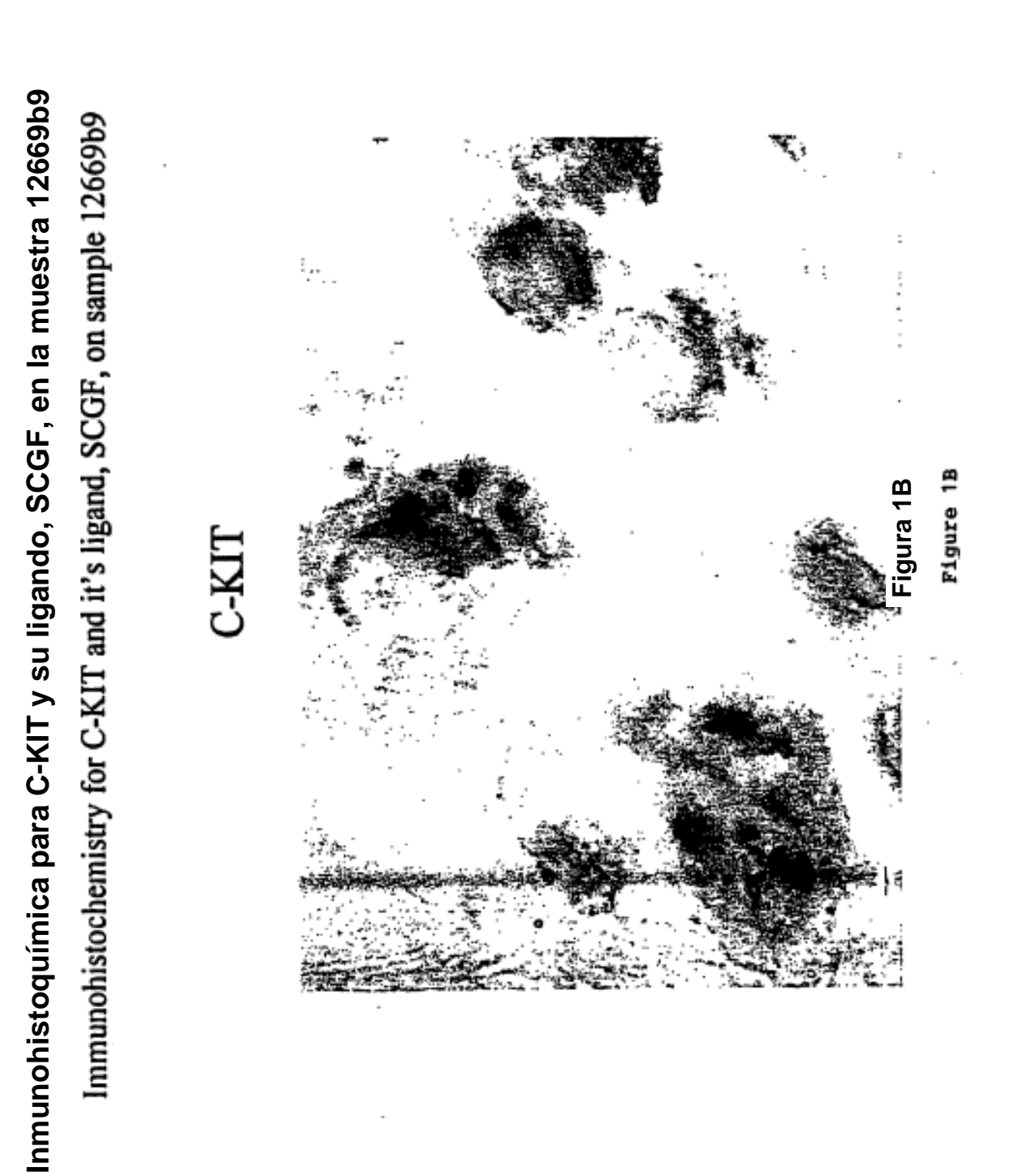

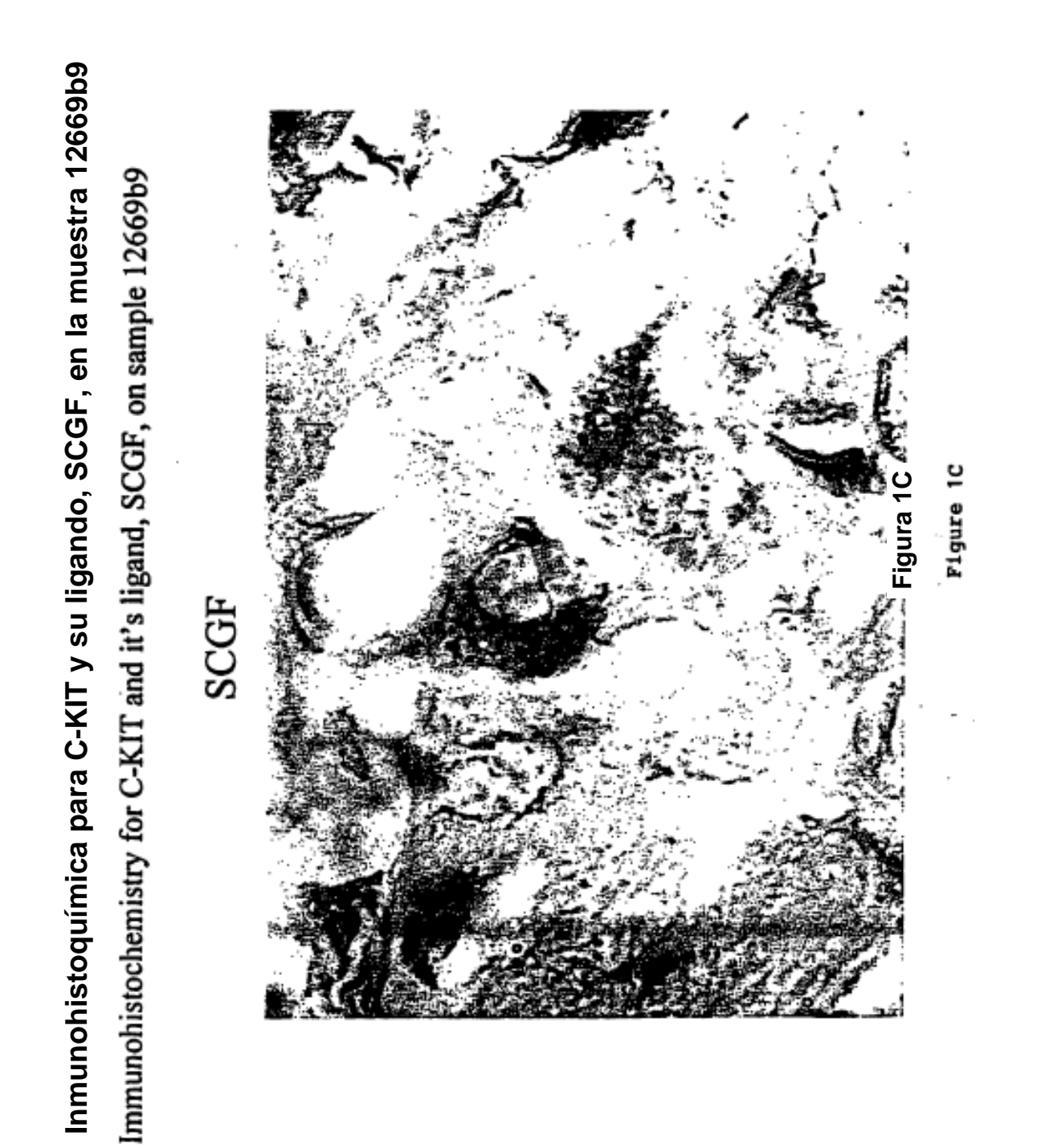

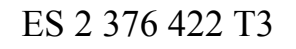

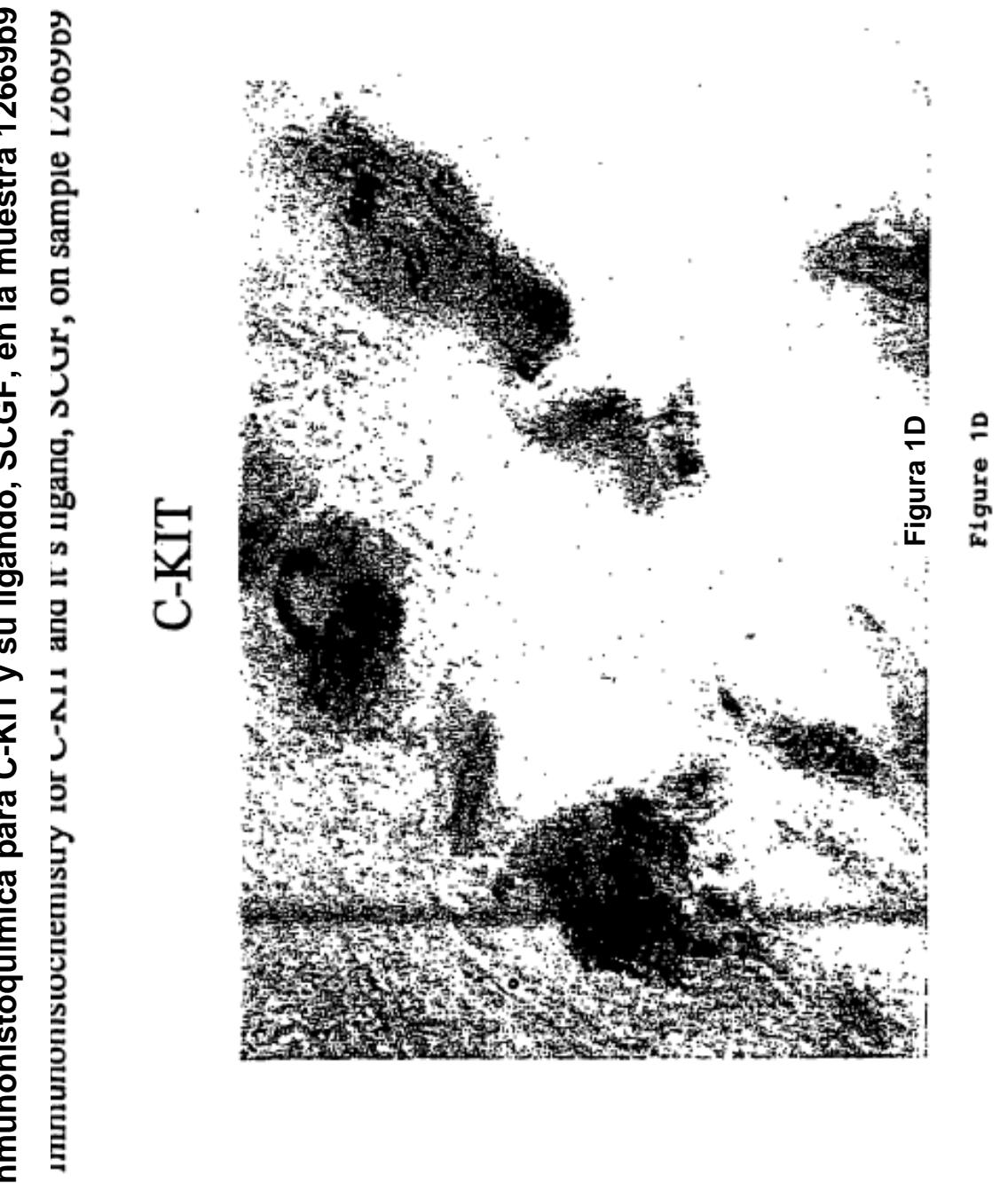

Inmunohistoquímica para C-KIT y su ligando, SCGF, en la muestra 12669b9 **Inmunohistoquímica para C-KIT y su ligando, SCGF, en la muestra 12669b9**

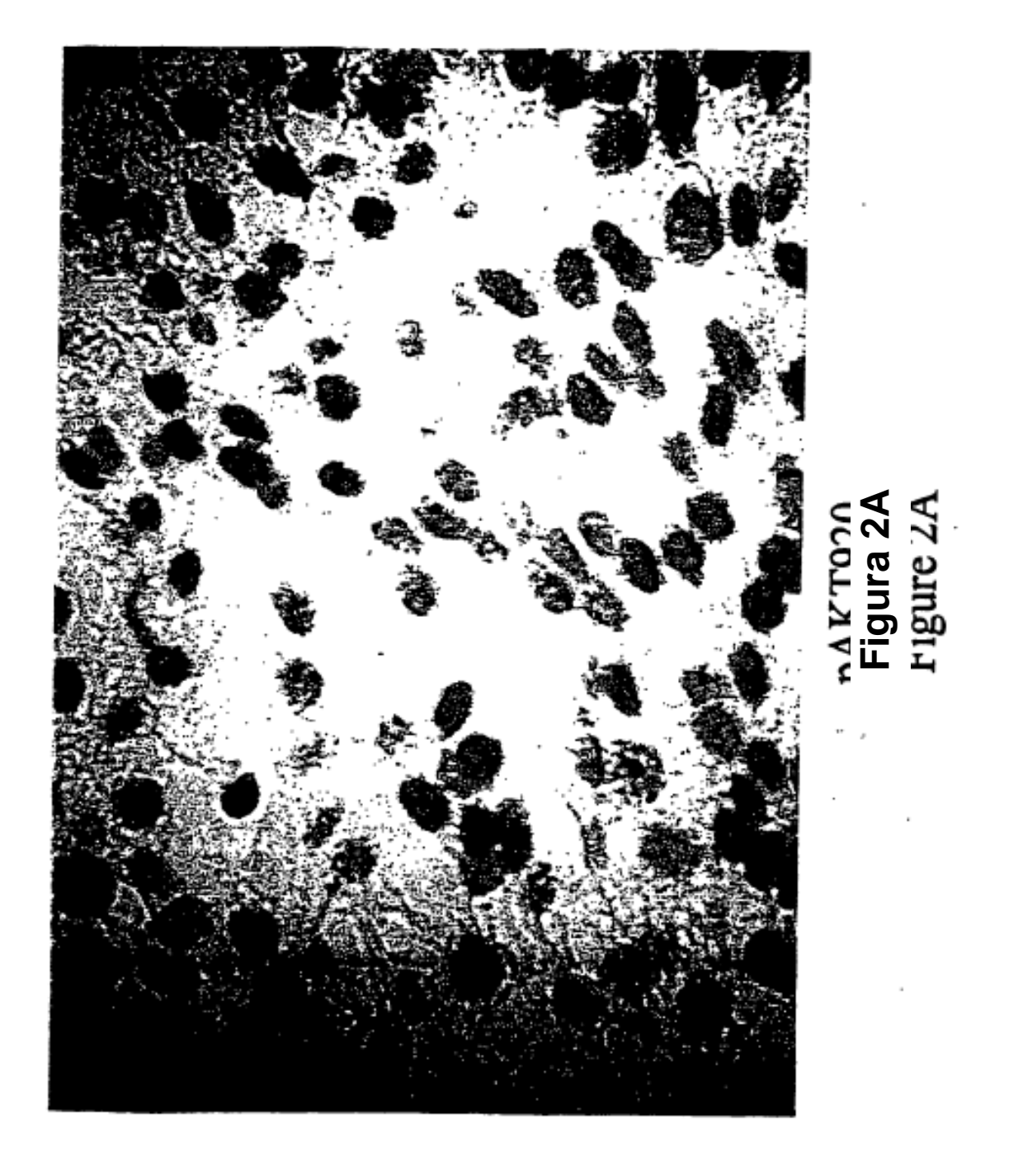

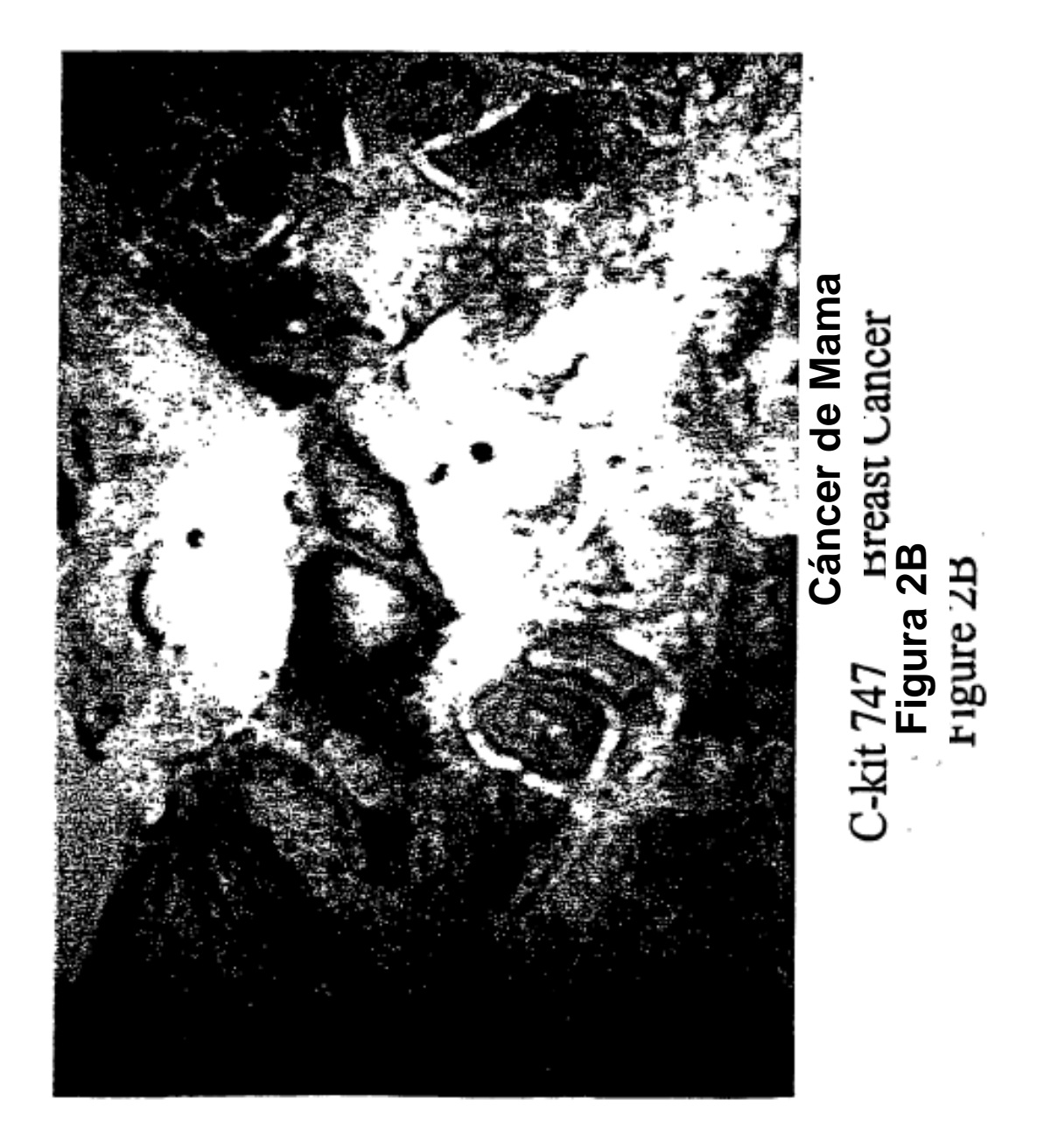

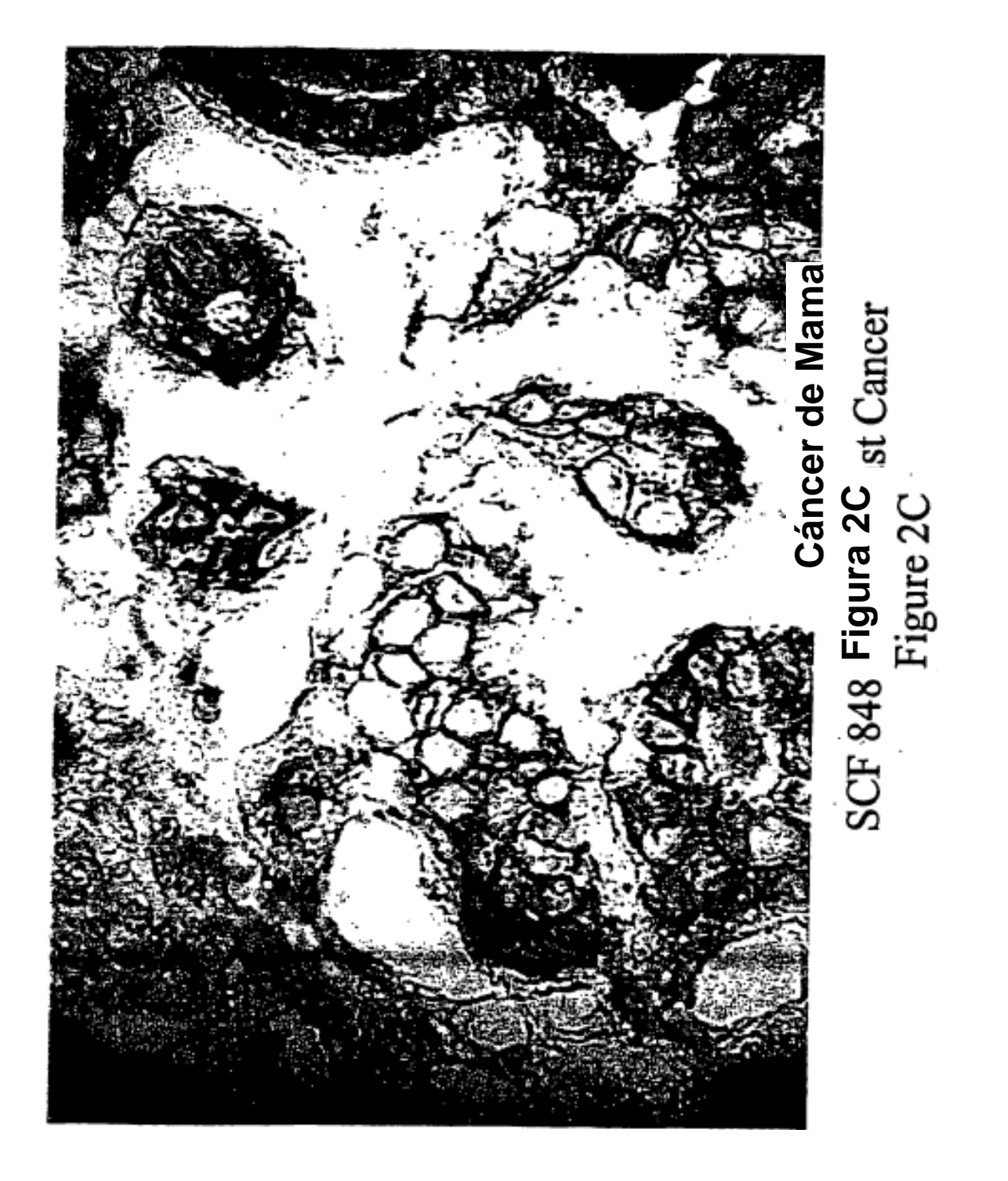

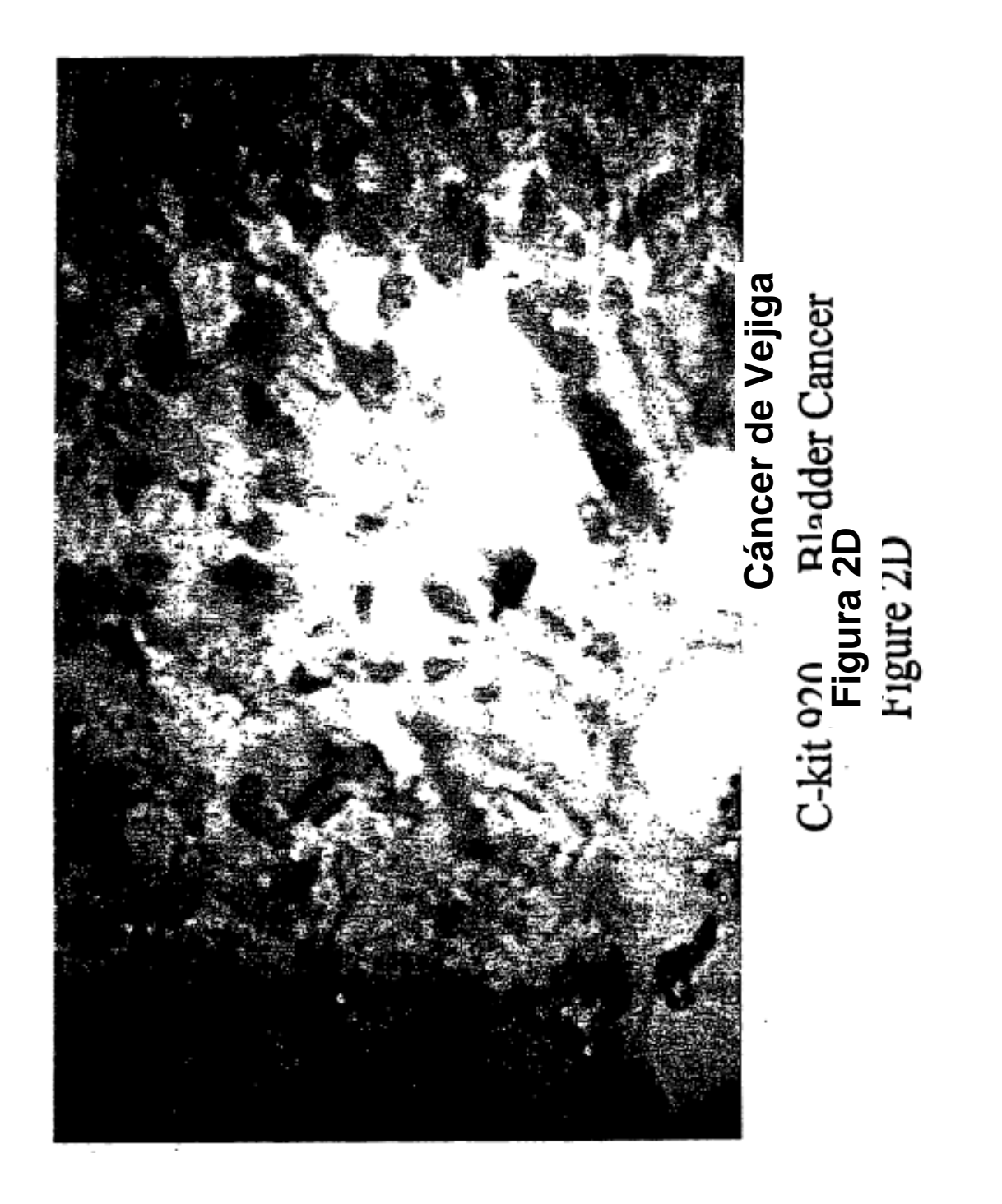

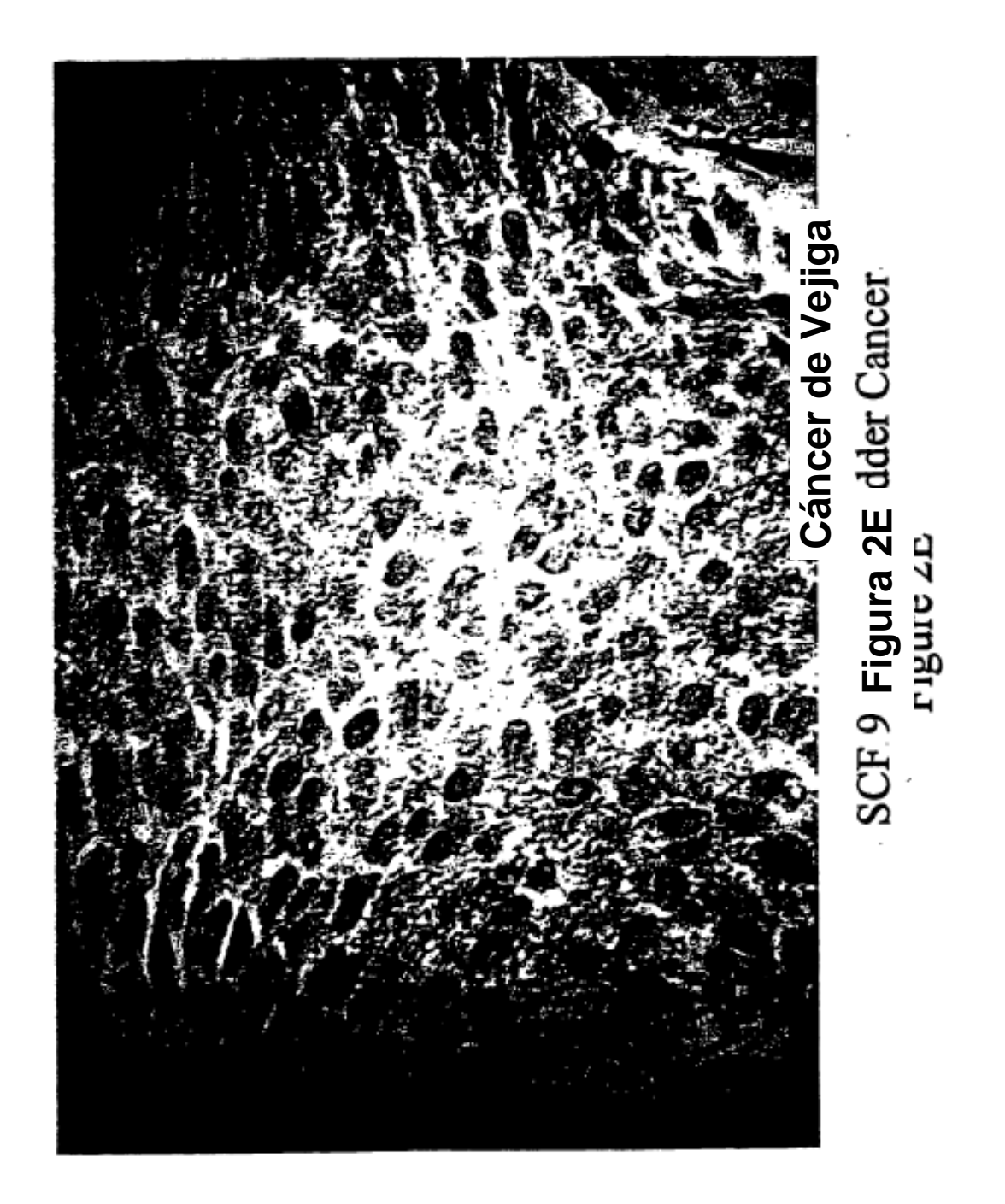

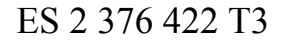

DCKII<br>QDAKT<br>QSCF

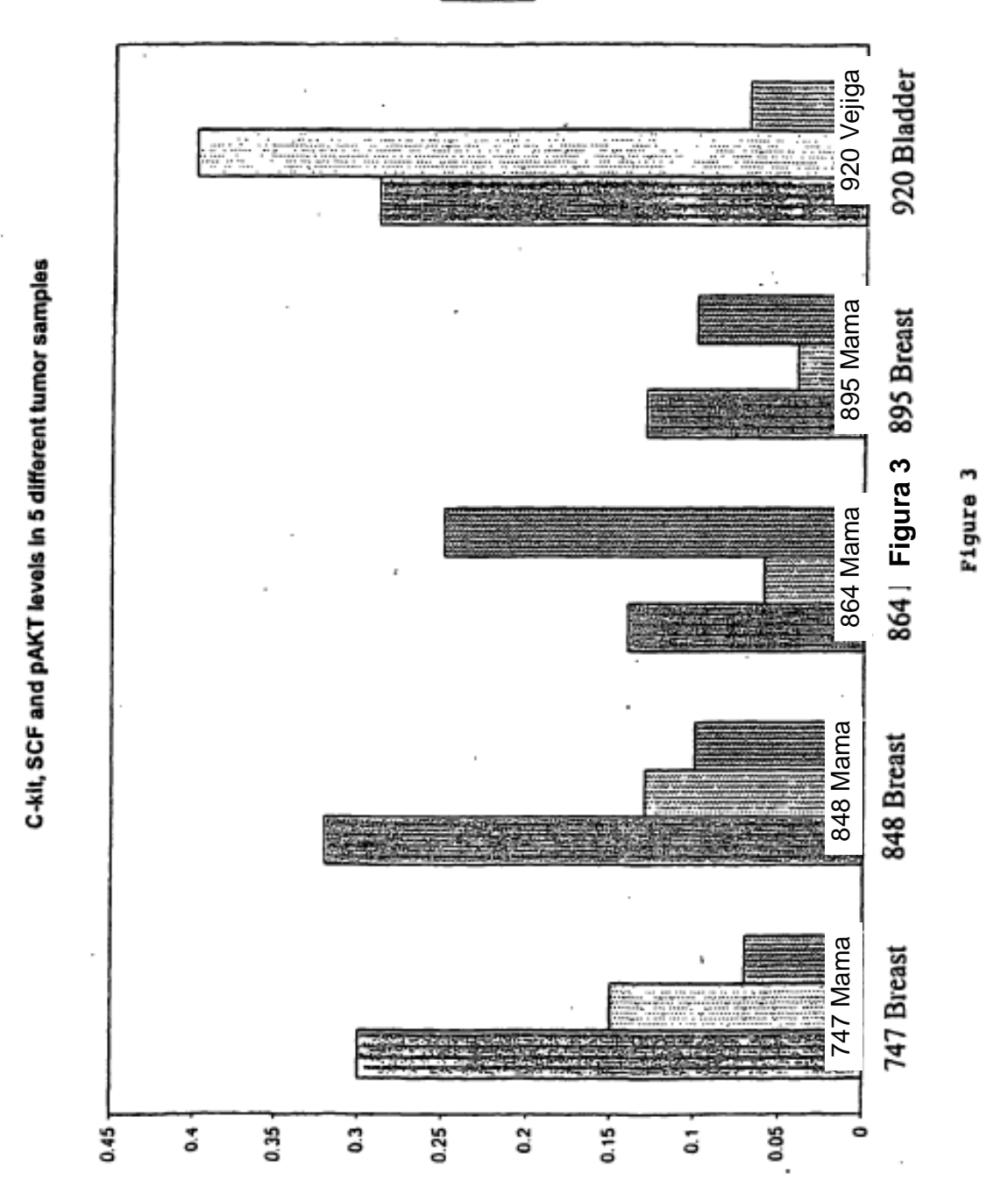

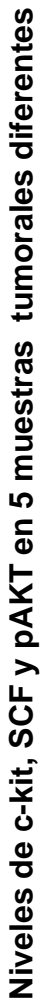

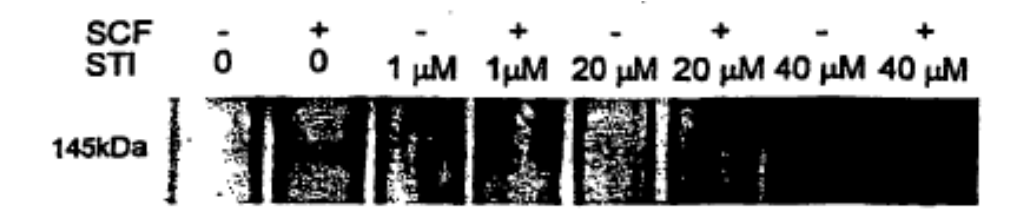

**Actividad de c-Kit en células de cáncer de mama tratadas con ligando SCF y/o inhibidor STI. El c-Kit se inmunoprecipitó a partir de lisados celulares MDA-MB-361 (50 µg proteína total), se sometió a** *western blot* **y se sometió a screening con anticuerpos antifosfotirosina para detectar el receptor de c-Kit activo. Como se esperaba, el receptor de c-Kit se activaba mediante el tratamiento con SCF, pero se inhibía con tan solo 1 µM STI-571.**

> **NeoMarkers DAKO** CD117/c-Kit CD117/c-Kit  $Ab-6$ A4502 40 µl 20 ս 20 µl 40 ul 145kDa

**Figura 4**

*Western Blot* **de c-Kit en células HeLa. Anticuerpos policlonales de conejo contra c-Kit humana de NeoMarkers (dilución 1:200) y DAKO (dilución 1:400), detectados con anticuerpos conjugados con HPR contra IgG de conejo (Amersham) y sustrato quimioluminiscente (NEN).**

**Figura 5**